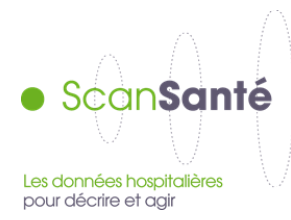

### **Guide d'utilisation ScanSanté**

### **Principaux éléments de diagnostic : positionner, caractériser et suivre l'activité d'un GHT**

**Mise à jour septembre 2017**

La plateforme **ScanSanté** est la plateforme de restitution des données relatives aux établissements de santé et collectées par l'ATIH.

Ce guide a pour objectif de lister les éléments de diagnostic ScanSanté mobilisables pour caractériser un groupement hospitalier de territoire (GHT) et notamment :

**- identifier son positionnement stratégique**

**- vérifier l'articulation entre la vue globale et les caractéristiques individuelles des établissements faisant partie du GHT**

**- suivre l'évolution de l'activité du GHT eu fil des transmissions PMSI.**

Le principe du guide est d'illustrer le recours aux indicateurs disponibles dans ScanSanté selon ces trois axes. Ces illustrations portent sur l'ensemble des activités des établissements (MCO, HAD, SSR et psychiatrie). Un guide de navigation et d'utilisation est présenté en annexe pour chaque application citée pouvant éclairer les acteurs sur les GHT.

Une première rubrique présente également les nouveautés ScanSanté déployées pour aider à la caractérisation des GHT.

En complément plusieurs supports sont proposés pour l'aide à l'utilisation de ScanSanté :

- une [fiche thématique](http://www.scansante.fr/sites/default/files/content/346/fiche2_scansante_ght.pdf)
- un [diaporama d'illustration](http://www.scansante.fr/sites/default/files/content/347/illustration_ght_scansante.pdf)
- un [tutoriel vidéo](http://www.scansante.fr/sites/default/files/public/video/ATIH_ScanSante_GHT_20170411/story_html5.html)

# **CONTENU DU GUIDE**

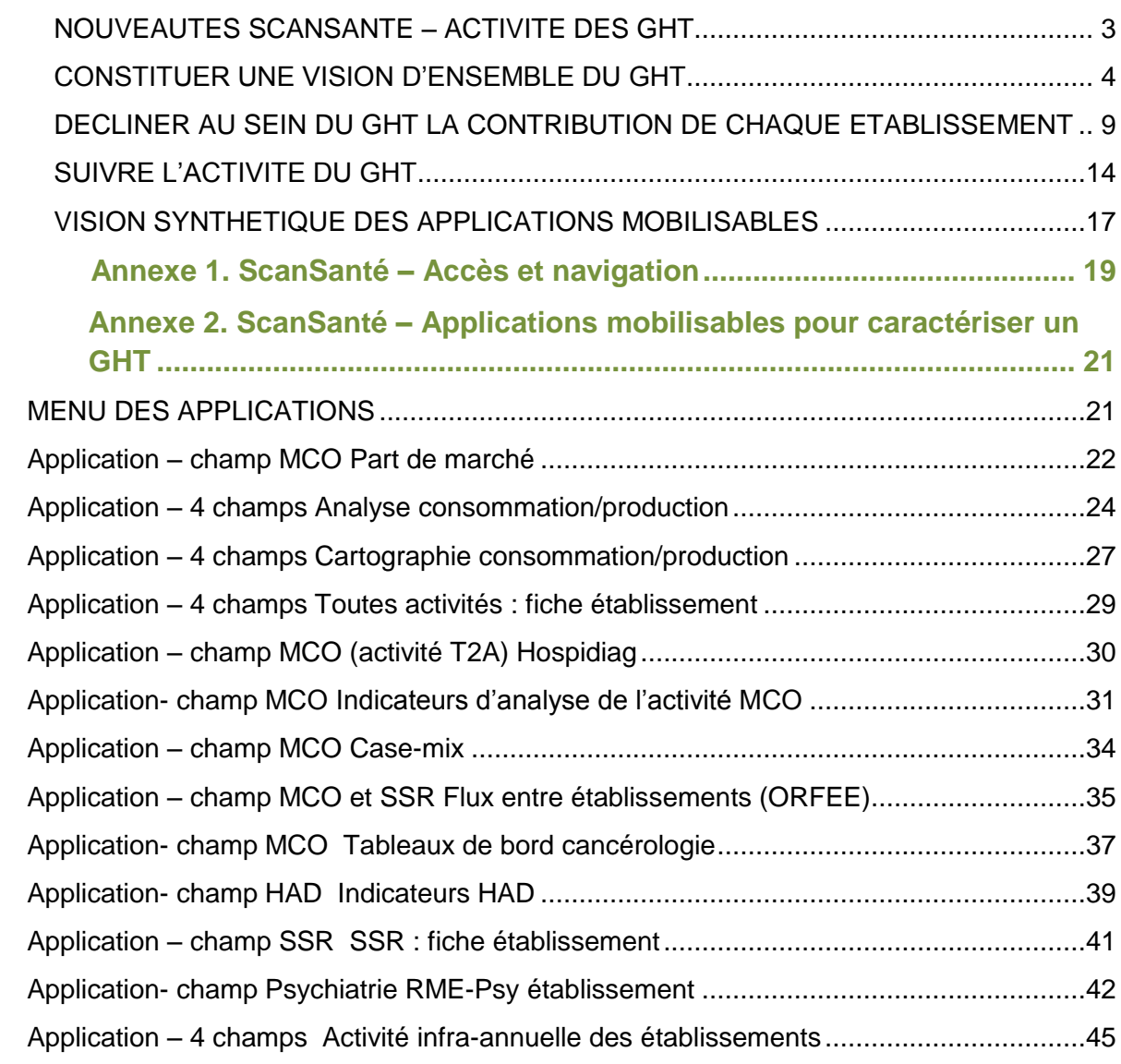

## <span id="page-2-0"></span>NOUVEAUTES SCANSANTE – ACTIVITE DES GHT

### **1. Liste des GHT intégrée au choix par panier d'établissements**

Pour certaines restitutions, ScanSanté permet de calculer des indicateurs sur un regroupement libre d'établissements de santé appelé « panier d'établissements ». Il est ainsi possible de visualiser rapidement des tableaux de résultats sur l'ensemble d'un GHT. Pour sélectionner facilement les établissements qui composent un GHT, un nouveau **filtre « GHT »** a été ajouté au panier permettant de filtrer les établissements du GHT étudié.

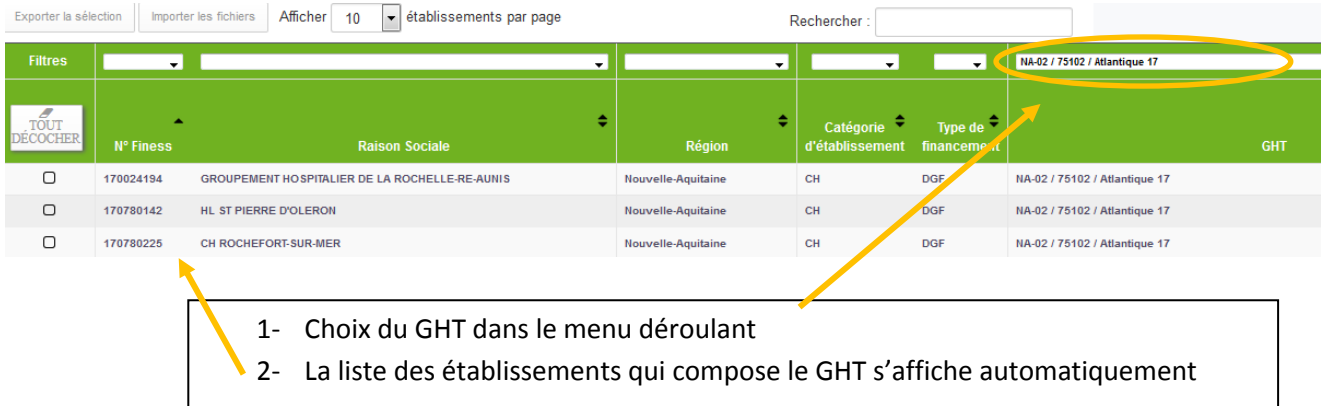

### **2. Outil de Représentation des Flux Entre Etablissements (ORFEE)**

Développé en partenariat avec l'ANAP, ORFEE permet de mesurer et comparer les établissements dans leurs territoires en décrivant pour les 83 Groupes planifications<sup>1</sup> : l'activité d'un établissement ou d'un groupe d'établissements, l'évolution des parts de marché, la concentration d'activité et la valorisation associée de chaque GHM du case-mix. Il permet également de visualiser les flux d'échanges entre établissements MCO, SSR et HAD.

En accès libre via la rubrique : [Activité > Parcours de soins > Flux entre établissements \(ORFEE\)](http://www.scansante.fr/applications/flux-entre-etablissements-orfee)

### **3. Fiche établissement tous champs**

Cette fiche annuelle réunit des éléments transversaux pour caractériser un établissement sur l'ensemble de son activité sanitaire (MCO, HAD, SSR, Psychiatrie), à partir d'informations de différentes natures : activité, positionnement dans son environnement (part de marché), patientèle, situation financière, etc.

Accès avec identifiant par la rubrique : [Indicateurs synthétiques > Toutes activités : fiche établissement](http://www.scansante.fr/applications/donnees-de-synthese-etablissement)

 $\overline{a}$ 

<sup>&</sup>lt;sup>1</sup> Les groupes de planification représentent 83 activités médicalement cohérentes : Pneumologie, Rhumatologie, Diabète, Affection cardio-vasculaires,… <http://www.atih.sante.fr/regroupements-des-ghm-en-v2017>

### <span id="page-3-0"></span>CONSTITUER UNE VISION D'ENSEMBLE DU GHT

### **1. Positionnement stratégique du GHT**

**Analyser le positionnement stratégique du GHT**

- **Identifier la part de marché du GHT sur un territoire donné**
- **Analyser la fuite et l'attractivité du GHT sur un territoire donné**

La part de marché est un indicateur clé pour positionner l'importance d'un ensemble d'établissements de santé sur un territoire donné. La part de marché d'un établissement dans une zone pour une activité est le nombre de séjours des habitants de la zone réalisés par l'établissement rapporté au nombre total de séjours des habitants de la zone, pour l'activité sélectionnée.

Dans l'application « Parts de Marché », les parts de marché par établissement sont affichées, pour le champ MCO, en nombre de séjours et en taux d'évolution. L'activité peut être déclinée par grands groupes d'activité ou pour des disciplines plus fines. L'analyse sur l'ensemble de la région ou sur un territoire de santé permet de mesurer la contribution du GHT à l'activité de soins sur ces zones.

L'application « Flux inter-établissement » (ORFEE) décrit les parts de marché par groupe de planification d'un établissement et des autres établissements situés dans un rayon kilométrique à préciser.

*Illustration : Evolution des effectifs et parts de marché par groupe planification pour l'établissement de La Rochelle et l'ensemble des établissements à moins de 10 km*

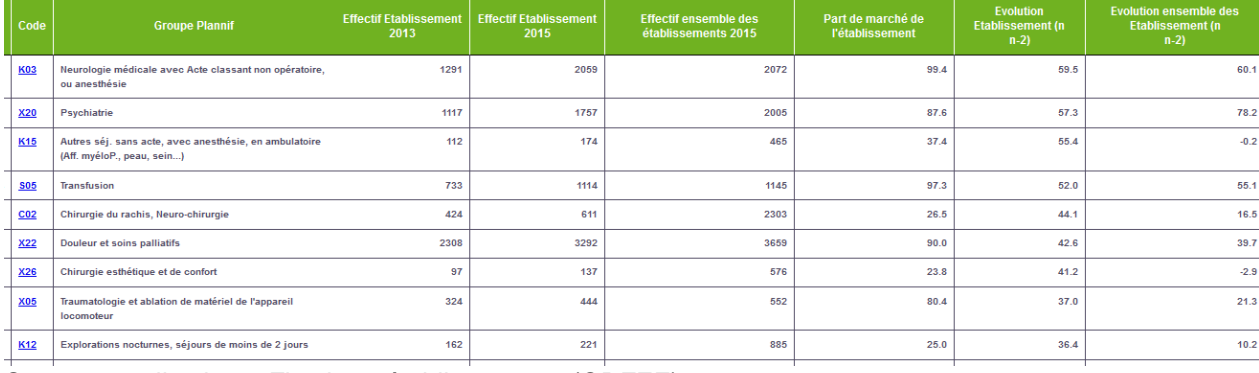

Source : application « Flux inter établissements (ORFEE)»

Dans l'application « Analyse consommation/production », l'activité de chaque région (en MCO, SSR, HAD ou psychiatrie) est décrite en croisant les séjours produits par établissement de santé et la consommation des habitants par territoire de santé

Les taux d'attractivité et taux de fuite inter-régionaux et intra-régionaux (par territoire) sont également disponibles.

En MCO, l'activité peut être analysée selon les différents regroupements en vigueur. En SSR, les statistiques sont différenciées par type d'hospitalisation et groupe nosologique ; en HAD, par mode de prise en charge principal (MPP) et en psychiatrie, par type de prise en charge et catégorie diagnostique (DP).

*Illustration : Tableau de l'activité des établissements du territoire de santé Charente-Maritime Nord*

| LNOUNDU UU TUUNIU MOO NOTO OUUNOOO<br>$p$ ar ornato jarrangao ( $\pm$ o)                   |                                                                 |                                                                               |                                                    |                                                   |                        |               |                   |                    |                 |
|--------------------------------------------------------------------------------------------|-----------------------------------------------------------------|-------------------------------------------------------------------------------|----------------------------------------------------|---------------------------------------------------|------------------------|---------------|-------------------|--------------------|-----------------|
| <b>PRODUCTION</b> : Établissements de la région par territoire<br>de santé/zone spécifique |                                                                 | CONSOMMATION : Territoires de santé/zone spécifique des patients de la région |                                                    |                                                   |                        |               |                   |                    |                 |
|                                                                                            |                                                                 | <b>CHARENTE</b>                                                               | <b>CHARENTE-</b><br><b>MARITIME</b><br><b>NORD</b> | <b>CHARENTE-</b><br><b>MARITIME</b><br><b>SUD</b> | DEUX-<br><b>SÈVRES</b> | <b>VIENNE</b> | autres<br>régions | région<br>inconnue | <b>Ensemble</b> |
| 170023279                                                                                  | <b>GROUPEMENT HOSPITALIER DE LA</b><br><b>ROCHELLE-RE-AUNIS</b> | 125                                                                           | 38 270                                             | 2629                                              | 559                    | 83            | 2 6 1 5           | 151                | 44 432          |
| 170780142                                                                                  | <b>HL ST PIERRE D'OLERON</b>                                    |                                                                               | 284                                                |                                                   | $\overline{2}$         |               | 3                 |                    | 289             |
| 170780225                                                                                  | <b>CH ROCHEFORT-SUR-MER</b>                                     | 70                                                                            | 17955                                              | 1993                                              | 64                     | 60            | 930               | 58                 | 21 130          |
| 170780613                                                                                  | <b>SA CLINIQUE DU MAIL</b>                                      | 20                                                                            | 7768                                               | 795                                               | 382                    | 86            | 496               |                    | 9 5 4 8         |
| 170780662                                                                                  | <b>CENTRE MÉDICO-CHIRURGICAL DE</b><br><b>L'ATLANTIQUE</b>      | 43                                                                            | 16 4 43                                            | 828                                               | 485                    | 46            | 1 0 4 2           |                    | 18 8 88         |
| Sous-total                                                                                 |                                                                 | 258                                                                           | 80720                                              | 6 2 4 5                                           | 1492                   | 275           | 5 0 8 6           | 211                | 94 287          |
| Ensemble des établissements de la région                                                   |                                                                 | 93 904                                                                        | 94 298                                             | 89 633                                            | 96 929                 | 121 266       | 25 5 66           | 1 0 2 2            | 522 618         |
| Ensemble du GHT                                                                            |                                                                 | 195                                                                           | 56 509                                             | 4 6 22                                            | 625                    | 143           | 3 5 4 8           | 209                | 65 851          |
| Part de marché du GHT                                                                      |                                                                 | 0,2%                                                                          | 59.9%                                              | 5.2%                                              | 0.6%                   | 0.1%          | 13.9%             | 20.5%              | 12.6%           |

*Ensemble de l'activité MCO hors séances – par entité juridique (EJ)*

Source : application « Analyse consommation/production » MCO

*Lecture : Les trois établissements du GHT (entités juridiques) ont réalisé 65 851 séjours (hors séances) en 2014, dont 56 509 ont concerné des patients résidant sur le territoire de Santé de Charente-Maritime Nord.*

*Parmi l'ensemble des 94 298 séjours consommés par les patients de ce territoire en 2014, la part de marché du GHT est de 59,9%. Sur l'ensemble de la région, le GHT a une part de marché de 12,6%.*

L'analyse des parts de marché sur une zone géographique donnée peut également être menée avec l'application « Cartographie consommation/production ». Cet outil permet de visualiser le positionnement des établissements selon différents niveaux géographiques (région, territoire de santé, code géographique PMSI, etc.). Il est possible de sélectionner **sa propre zone géographique d'analyse**.

#### *Illustration graphique – part de marché sur le territoire de santé Charente-Maritime Nord Ensemble de l'activité MCO hors séances – par entité géographique (EG)*

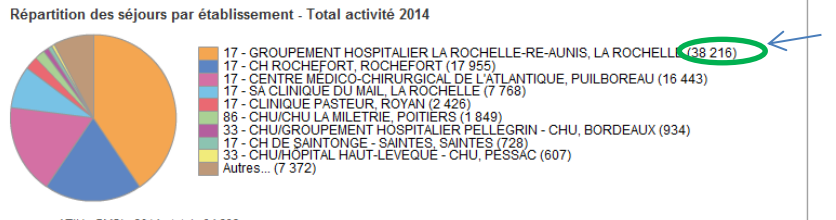

Cette répartition est détaillée par entité géographique pour le champ MCO. L'activité du groupement hospitalier La Rochelle-Re-Aunis n'inclut pas sur ce graphique l'activité de l'autre entité géographique associée qui est l'ex HL de Saint Martin de Ré (environ 50 séjours)

source : ATIH - PMSI - 2014 - total : 94 298

Source : application « Cartographie consommation/production » – Rapport activité MCO

#### **Caractériser l'activité MCO du GHT**

ScanSanté permet *via* l'application Hospi-Diag de sortir un ensemble d'indicateurs pour un **panier d'établissements de santé**. Ces indicateurs concernent le champ MCO et permettent de caractériser l'activité, les lits/places et les équipements ainsi que la situation financière.

*Illustration : Fiche d'indicateurs pour un GHT*

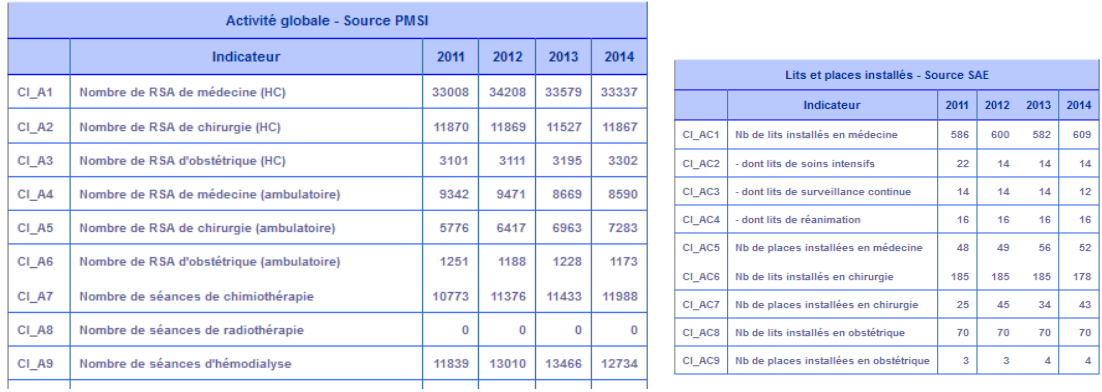

Source : application « HOSPIDIAG » – croisement de finess

L'application « Indicateurs d'analyse de l'activité MCO » (IAA) propose une analyse plus détaillée des séjours/séances MCO. Elle bénéficie également de la fonctionnalité « **panier d'établissements »**.

L'analyse sur les 3 dernières années apporte un éclairage :

- selon une double approche en nombre de séjours et en volume économique : il s'agit de la valorisation de l'activité selon la même classification des GHM et selon les mêmes tarifs sur 3 ans (dépense encadrée hors taux de remboursement, hors suppléments journaliers).
- et selon différents agrégats d'activité : **type d'hospitalisation, catégories d'activités de soins (CAS), domaines d'activité (DoAc), catégories majeures de diagnostic (CMD), classes d'âge, et niveaux de sévérité**.

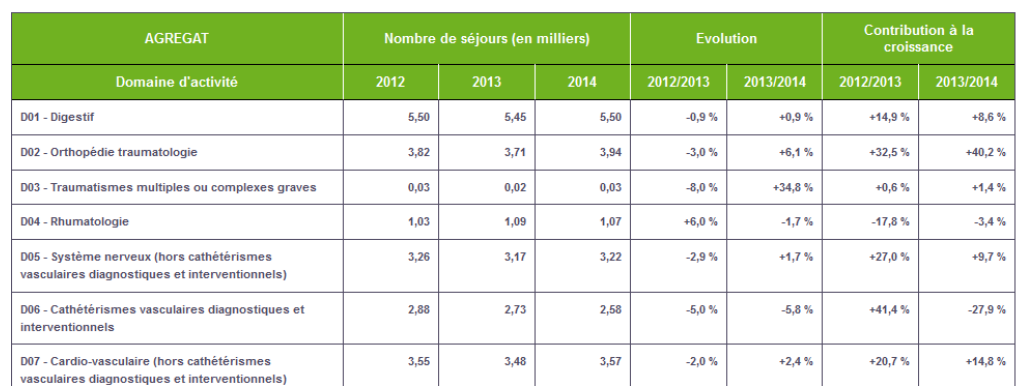

Nombre de séjours et évolutions

*Illustration : Activité déclinée par Domaines d'activité pour un GHT*

#### Constituer une vision d'ensemble du GHT

#### Caractérisation de l'activité selon le nombre de séjours

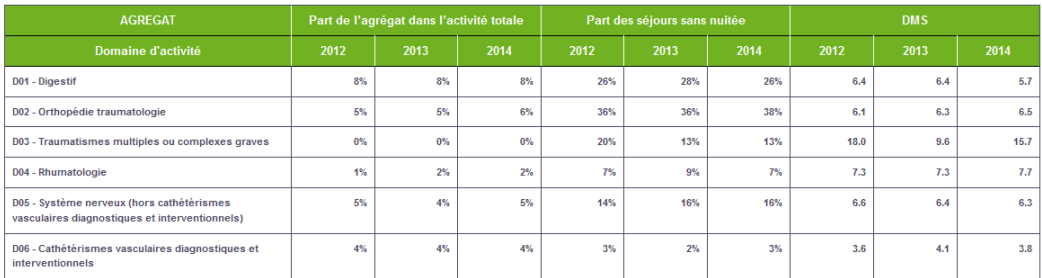

#### Volume économique et évolutions

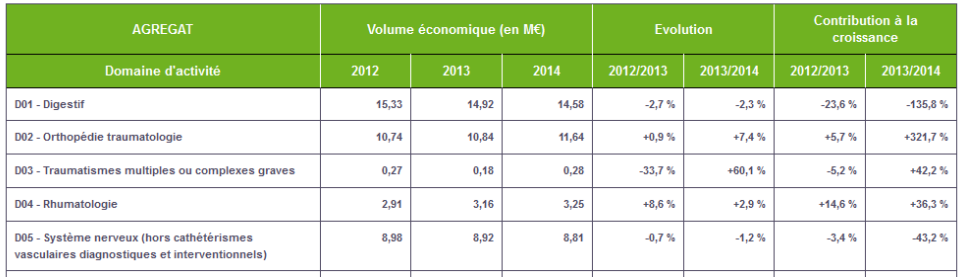

Caractérisation de l'activité selon le volume économique

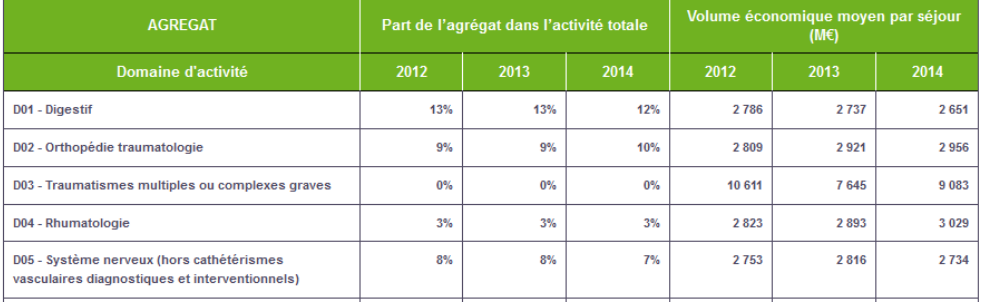

Source : application « Indicateurs d'analyse économique »

L'application « Flux inter-établissement » (ORFEE) décrit l'activité à partir de 14 caractéristiques : l'âge moyen, part d'activité ambulatoire, part des passages par les urgences, IPDMS, nuits potentielles, volume des flux d'échanges MCO/SSR, … La description est possible pour un **panier d'établissements**.

#### *Illustration : description d'activité pour un GHT*

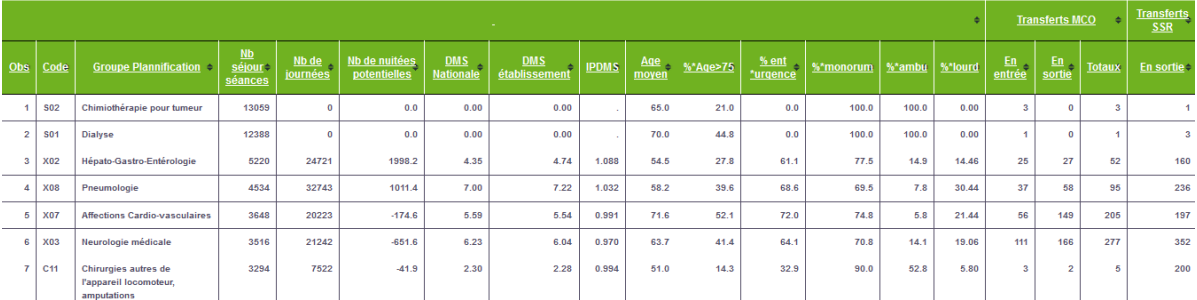

Source : application « Flux entre établissements (ORFEE) »

Cette restitution détaille également l'activité par GHM sur les 3 dernières années avec un double éclairage en nombre de séjours et en valorisation.

### 2. **Connaître et analyser les territoires**

**Analyser les prises en charges hospitalières en fonction du lieu d'habitation des patients** 

Les analyses cartographiques dans l'application « Cartographie consommation/production » (MCO, HAD, SSR et Psychiatrie) permettent de visualiser, par zone géographique, la localisation de l'offre de soins hospitalière, l'activité des établissements selon la provenance de leur patients, ainsi que l'attraction de chaque pôle de santé. Différents regroupements d'activité sont proposés selon les champs. La carte intègre aussi des données démographiques (population, plus de 75 ans, moins de 20 ans…). La fonctionnalité « rapport de territoire » permet de connaître les établissements de recours des résidents de la zone sélectionnée, par champ et regroupement d'activité.

#### **Distribution géographique de l'activité**

*Illustration : Répartition géographique des séjours MCO (hors séance) en fonction de l'origine géographique des patients. Zoom sur la Charente-Maritime*

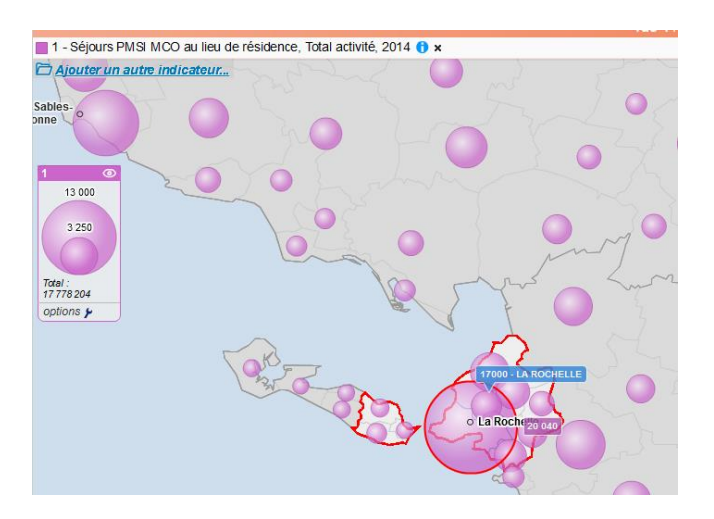

#### **Pôles d'attraction**

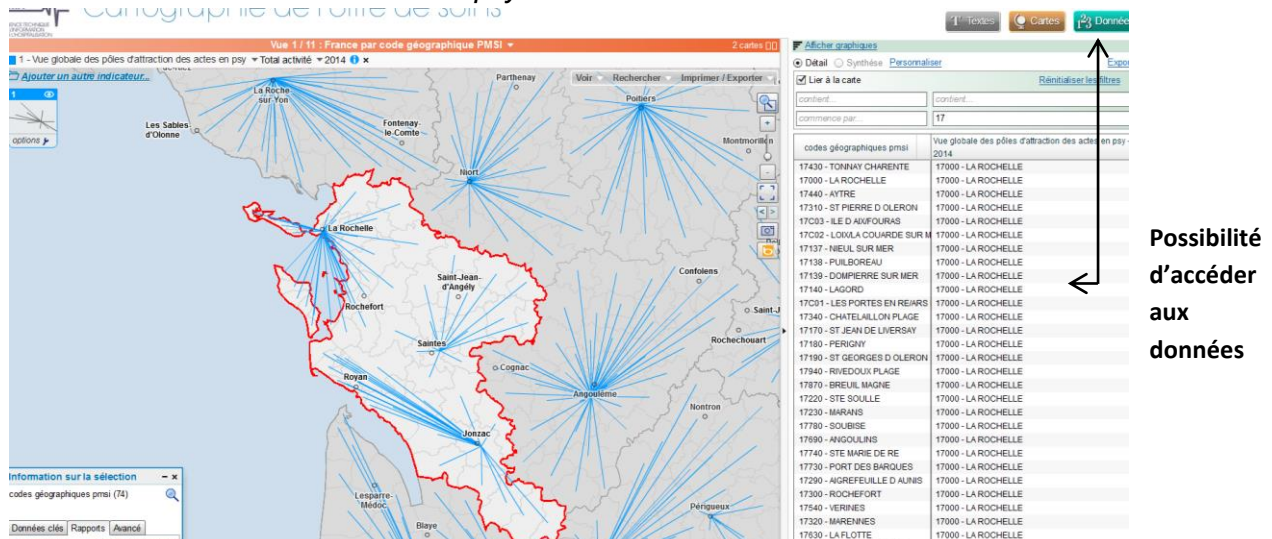

*Illustration : Activité ambulatoire de psychiatrie.*

### <span id="page-8-0"></span>DECLINER AU SEIN DU GHT LA CONTRIBUTION DE CHAQUE ETABLISSEMENT

Au-delà de la vision globale du GHT, il est important de s'interroger sur le positionnement de chaque établissement au sein du GHT afin de mesurer leur contribution au projet.

ScanSanté fournit pour chaque champ d'activité des analyses fines d'activité par établissement.

**Analyser la zone de recrutement des établissements du GHT par champ d'activité.**

Les analyses cartographiques dans l'application « Cartographie consommation/production » (MCO, HAD, SSR et Psychiatrie) offrent également une approche par établissement. Elles permettent de visualiser la provenance des patients pris en charge par un établissement pour identifier sa zone de recrutement.

*Illustration : répartition de l'activité hospitalière d'un établissement de psychiatrie en fonction de l'origine géographique de ses patients*

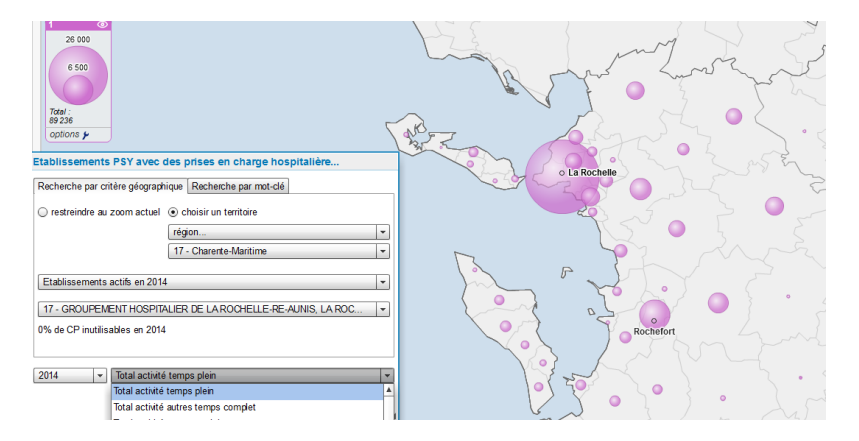

#### **Analyser les flux entre établissements**

L'application « Flux inter-établissement » (ORFEE) décrit les flux d'échanges du territoire entre établissements MCO, SSR et HAD que ce soit aux niveaux régionaux, pour un **panier d'établissements de santé** ou pour un établissement donné.

Les informations suivantes sont disponibles au global ou par groupe planification : pour chaque établissement, le nombre de séjours ayant fait l'objet d'un transfert en entrée vers cet établissement ou en sortie depuis cet établissement.

**Analyser l'activité des établissements du GHT sur les 4 champs sanitaires**

La restitution « Toutes activités : fiche établissement » réunit des éléments transversaux pour caractériser un établissement sur l'ensemble de son activité sanitaire (MCO, HAD, SSR, Psychiatrie), à partir d'informations de différentes natures : activité, positionnement dans son environnement (part de marché), patientèle, situation financière, etc.

*Illustration : parts de marché d'un établissement selon les différents champs sanitaires*

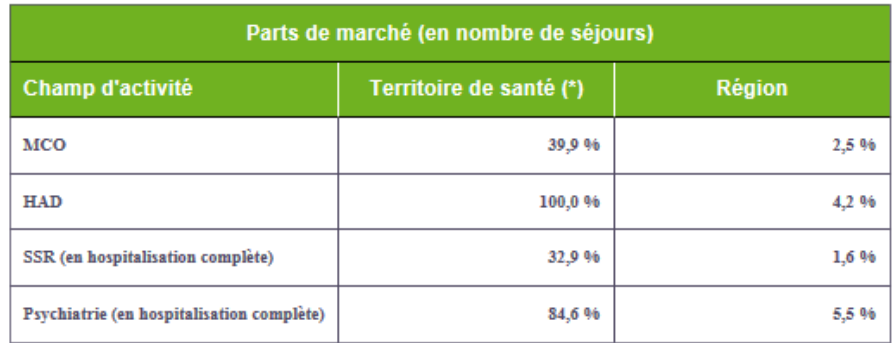

(\*) Le territoire de santé pris en compte est 5450000002 : CHARENTE-MARITIME NORD

#### **Analyser l'activité MCO détaillée des établissements du GHT**

Les restitutions décrites dans ce guide dans la partie **Caractériser l'activité MCO du GHT**  sont également mobilisables pour un établissement donné.

D'autres focus sur des activités spécifiques sont également disponibles :

- La restitution « Indicateurs de santé périnatale» fournit douze indicateurs de santé calculés à partir des bases PMSI MCO et inspirés du guide de la FFRSP « Indicateurs de santé périnatale communs aux réseaux de santé en périnatalité, Recueil pour l'année 2013. Méthode et grille de recueil ». La plupart de ces indicateurs sont issus de la liste des indicateurs d'EURO-PERISTAT.
- Les « tableaux de bord de cancérologie » présentent des données par établissement telles que le nombre d'hospitalisations, le nombre de patients ou de nouveaux patients ou encore le nombre de journées en cancérologie. Ces informations sont déclinées en croisant, au choix, différentes variables : type d'hospitalisation, mode de prise en charge, classe d'âge, racine de GHM, appareil, localisation.

**Analyser l'activité HAD détaillée des établissements du GHT**

Les « Indicateurs de l'hospitalisation à domicile » sont disponibles sous forme de trois tableaux :

- la synthèse des indicateurs établis par la circulaire DGOS/R4/2013/398 du 4 décembre 2013 relative au positionnement et au développement de l'hospitalisation à domicile;
- la répartition détaillée de l'activité par mode d'entrée ;
- la répartition détaillée de l'activité par mode de prise en charge principal (MPP).

Ces indicateurs sont déclinés, quand cela est opportun, au niveau national, par région, par territoire de santé et par établissement.

**Analyser l'activité SSR détaillée des établissements du GHT**

L'application « SSR : fiche établissement » fournit des informations synthétiques pour caractériser la patientèle et l'activité d'un établissement de SSR. Des indicateurs sur la situation financière ainsi que sur la qualité et la sécurité des soins sont également restitués dans cette synthèse.

Au sein de cette application, des liens donnent accès à des données plus détaillées sur les caractéristiques de l'établissement, sa file active et les soins produits dans le champ SSR, par type de prise en charge (temps complet, temps partiel) et par CM.

*Illustration : application Synthèse par établissement / Spécifique SSR*

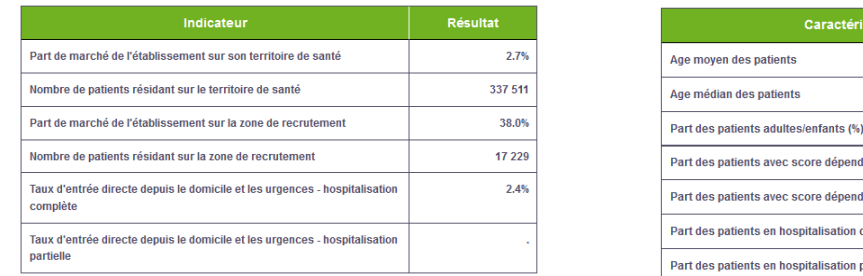

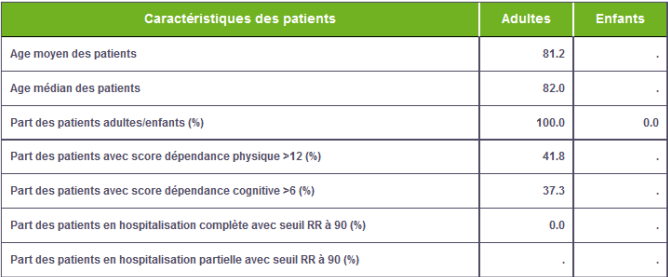

Cette application permet d'identifier la contribution de chacun des établissements du GHT selon différents regroupements d'activité.

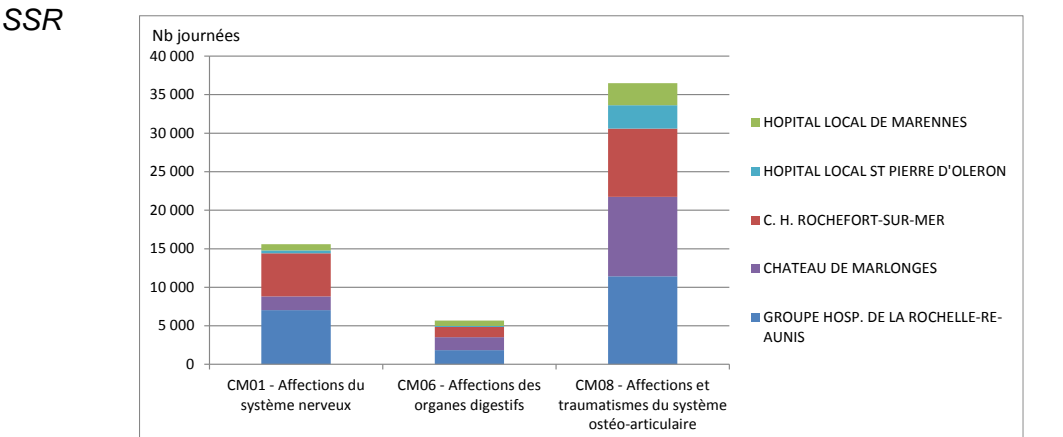

*Illustration : Contribution des établissements du GHT – 3 principales catégories majeures en* 

#### **Analyser l'activité de psychiatrie des établissements du GHT**

L'application « Restitutions médico-économiques en psychiatrie » > « Données par établissement » permet de caractériser l'activité de psychiatrie des établissements : patientèle, production de soins et, pour les établissements sous DAF, ressources financières de l'établissement (). Les indicateurs sont restitués sur les 5 années les plus récentes. Des positionnements relatifs permettent des comparaisons à l'activité nationale et régionale. Des focus détaillés sous forme de tableaux ou graphiques sont également accessibles pour certains indicateurs.

*Illustration : application [Restitutions médico-économiques en psychiatrie](http://www.scansante.fr/applications/restitutions-medico-economiques-en-psychiatrie) > [Données par](http://www.scansante.fr/applications/rme-psy-etablissement)  [établissement](http://www.scansante.fr/applications/rme-psy-etablissement)*

Les caractéristiques de l'établissement sont présentées dans l**a carte d'identité de l'établissement.**

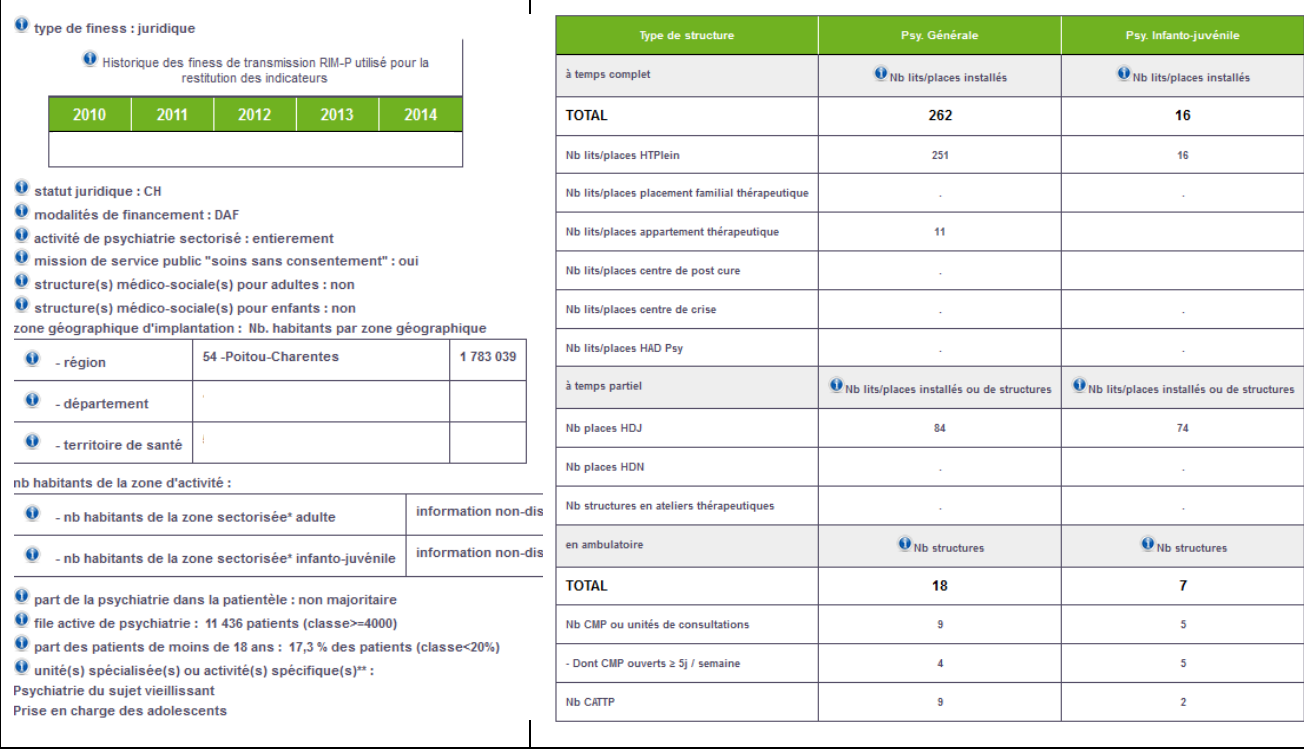

Pour chaque établissement, la patientèle prise en charge en psychiatrie est détaillée :

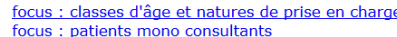

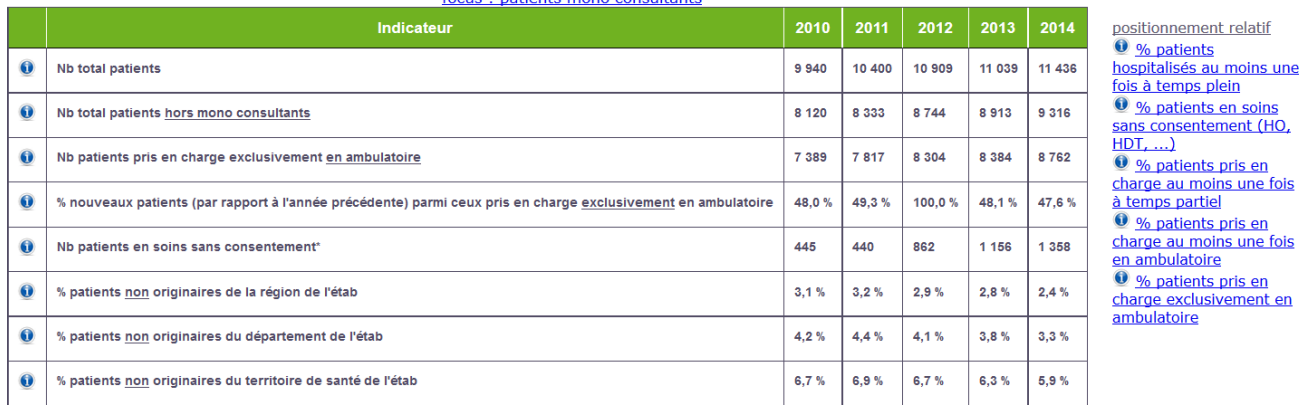

De même que les soins produits dans le champ de la psychiatrie par mode de prise en charge :

#### $\triangleright$  Par exemple pour les prises en charge ambulatoires :

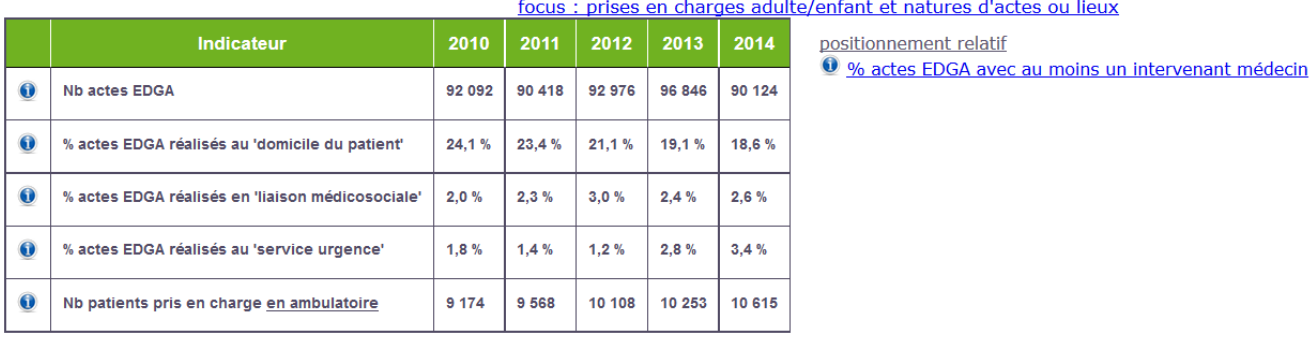

**Pour aller plus loin,** deux autres applications sont disponibles dans les [Restitutions médico](http://www.scansante.fr/applications/restitutions-medico-economiques-en-psychiatrie?secteur=Psy)[économiques en Psychiatrie](http://www.scansante.fr/applications/restitutions-medico-economiques-en-psychiatrie?secteur=Psy) :

- **[Données agrégées](http://www.scansante.fr/applications/rme-psy-agregats/submit?tab=exp&_program=snatpsy.psy_agreg_focus_drupal.sas&id_rgp=rgp_432519&focus=02)** qui permet d'élaborer des référentiels pour accompagner le parangonnage de l'activité de psychiatrie. Les critères d'agrégat reprennent les indicateurs de la carte d'identité.
- **[Population résidente](http://www.scansante.fr/applications/rme-psy-population)** qui permet de mettre en perspective, pour une zone géographique sélectionnée (département, région, code géographique PMSI, …), des indicateurs caractérisant la population (indicateurs sociodémographiques) et les patients pris en charge en psychiatrie de cette zone, ainsi que l'offre de soins sanitaire, médico-sociale et libérale disponible pour la prise en charge des patients atteints de pathologies mentales.

### SUIVRE L'ACTIVITE DU GHT

<span id="page-13-0"></span>Plusieurs applications dans ScanSanté permettent d'analyser l'activité au fil des transmissions PMSI.

L'application « Activité infra-annuelle des établissements » restitue :

- des cartes de répartition du nombre de séjours ou journées par région et par département
- puis un tableau de caractérisation de l'activité de chacun des établissements de la zone géographique sélectionnée (en cliquant sur chaque région ou département).

L'application est disponible pour les 4 champs et s'alimente au fil des transmissions PMSI (mise à jour hebdomadaire). Elle permet ainsi d'apprécier l'activité de l'ensemble des établissements d'un GHT tout au long de l'année sans attendre le scellement des bases. Ainsi les données M12 d'une année sont disponibles depuis leur transmission sans attendre les bases scellées.

Divers regroupements sont disponibles selon les champs d'activité permettant de réaliser à la fois des analyses agrégées et détaillées. L'application a évolué afin d'afficher sur une même page les données pour l'ensemble des établissements d'une même région.

#### *Illustration sur le champ MCO et HAD*

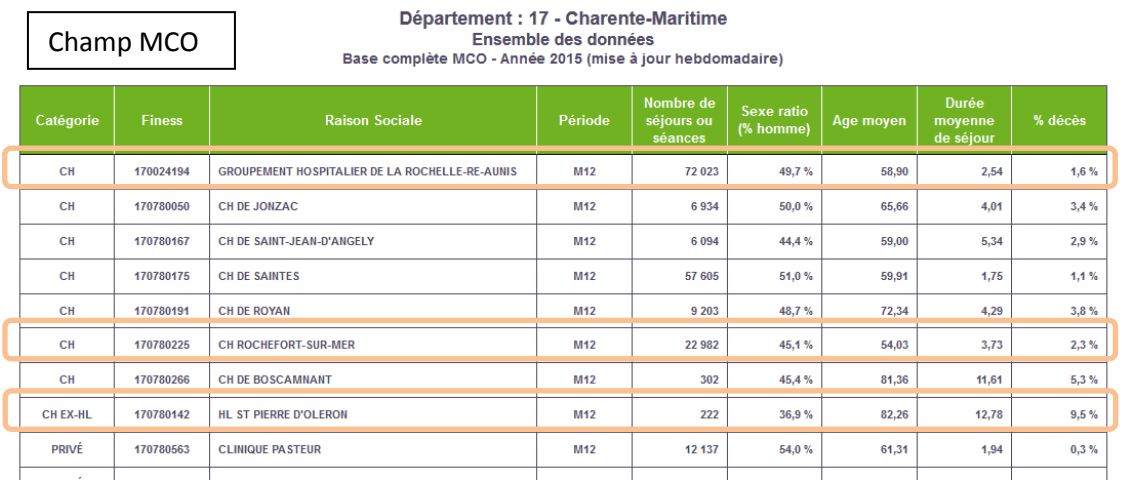

Champ HAD

Dénartement : 17 - Charente-Maritime

المراجعة المراجعة المراجعة المستعددة المستعددة المستعددة المستعددة المستعددة Mode de prise en charge<br>Ilissements HAD - Année 2016 (mise à jour hebdomadaire) - Sélection: Établissements dans le département

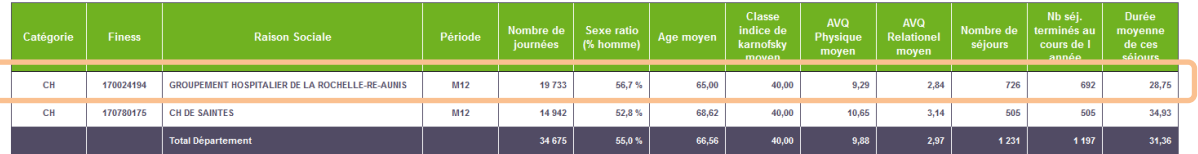

#### Suivre le GHT

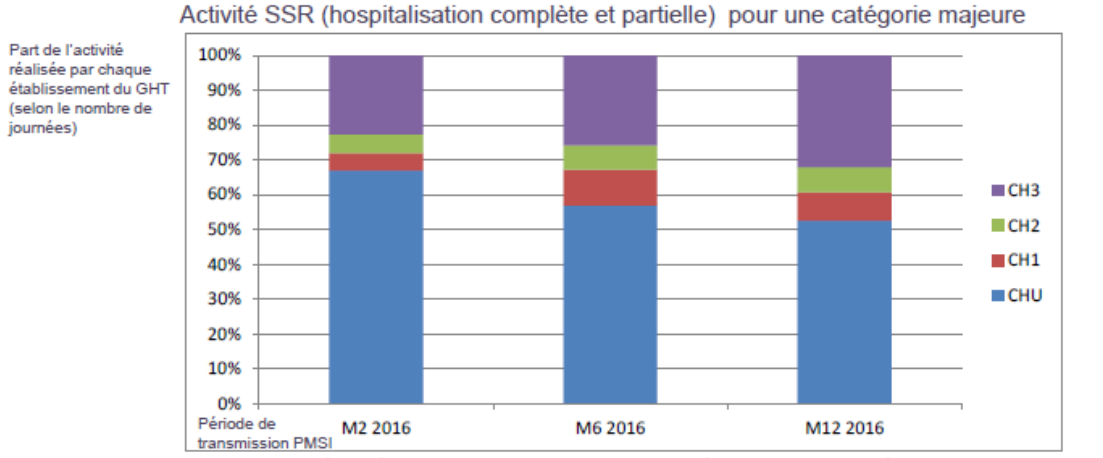

#### *Illustration sur le champ SSR : Contribution des établissements du GHT – 3 périodes*

Lecture : en suivant l'activité des établissements d'un GHT sur une catégorie majeure donnée au fil des transmissions PMSI il apparait que la part de l'activité réalisée par le CHU a diminué au long de l'année 2016, au profit de la part réalisée par le CH3

L'application « Activité établissement » (Case-Mix) permet également d'analyser le détail de l'activité en infra-annuelle en MCO à un niveau fin de l'activité : catégorie majeure de diagnostic, racine de GHM et GHM. Elle s'alimente au fil des transmissions PMSI (mise à jour hebdomadaire).

Elle permet à l'utilisateur de sélectionner un **panier d'établissements de santé.** Dès lors, il est possible au travers de cet outil de suivre l'évolution de l'activité d'un GHT au fil des transmissions PMSI et selon la granularité la plus fine.

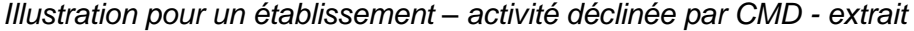

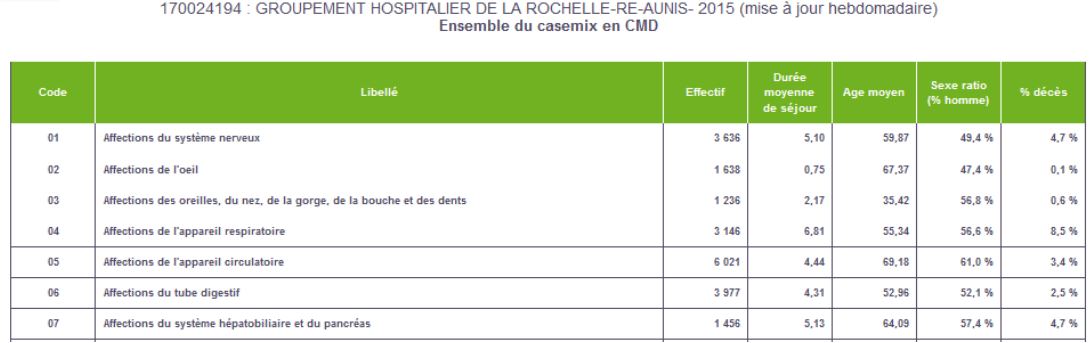

Suivre le GHT

## <span id="page-16-0"></span>VISION SYNTHETIQUE DES APPLICATIONS MOBILISABLES

Ce tableau récapitule les différentes applications mobilisables pour positionner, caractériser et suivre l'activité d'un GHT en précisant les champs couverts et le type d'accès (avec ou sans identifiant).

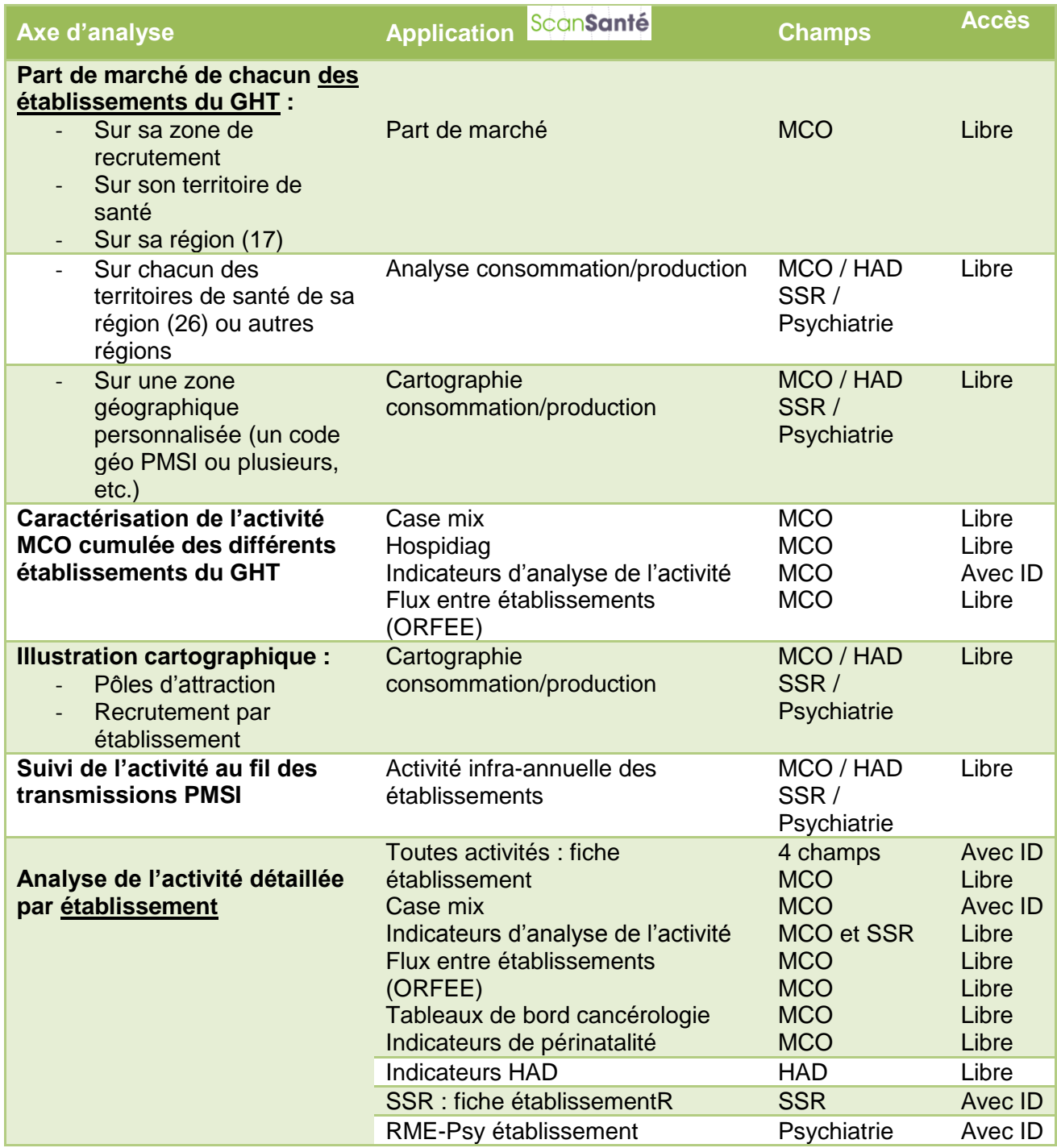

Un guide de navigation et d'utilisation des différentes applications est présenté en annexe.

Annexe 1

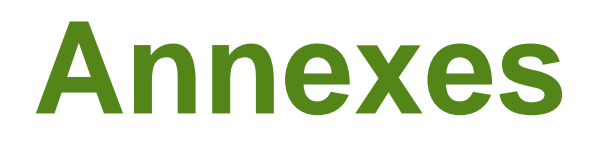

### <span id="page-18-0"></span>**Annexe 1. ScanSanté – Accès et navigation**

ScanSanté, la plateforme de restitution des données des établissements de santé réalisée par l'ATIH, met à disposition des acteurs du système de soins des indicateurs « prêts à l'emploi » nécessaires à la connaissance et à la gestion du secteur hospitalier.

Classés par grand thème, ces indicateurs sont déclinés sur les 4 champs sanitaires : MCO, HAD, SSR et Psychiatrie

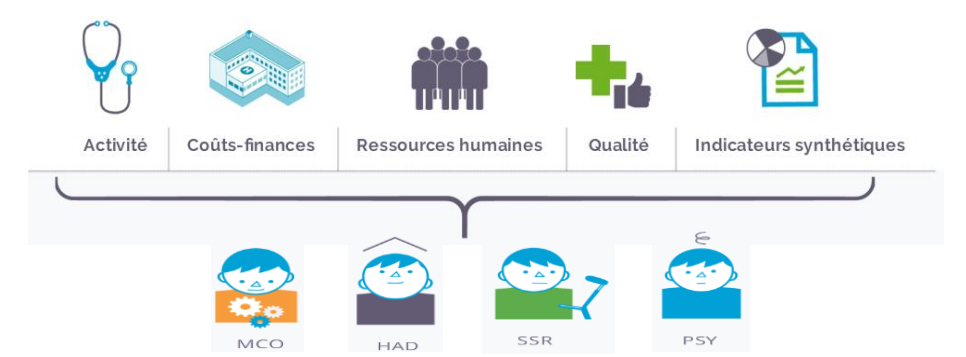

Plus de 40 sujets de restitutions en ligne dont la majorité en accès libre, sont disponibles regroupées sous différentes thématiques : analyse de l'activité, consommation et production de soins, analyse financière, analyse des coûts, qualité des soins…

Créée en 2005 sous le nom de Snatih, ScanSanté, s'enrichit régulièrement de nouvelles informations et fonctionnalités en lien avec des groupes utilisateurs : instances nationales, agences régionales de santé (ARS), observatoire des médicaments, des dispositifs médicaux et des innovations thérapeutiques (Omedit), établissements, etc.

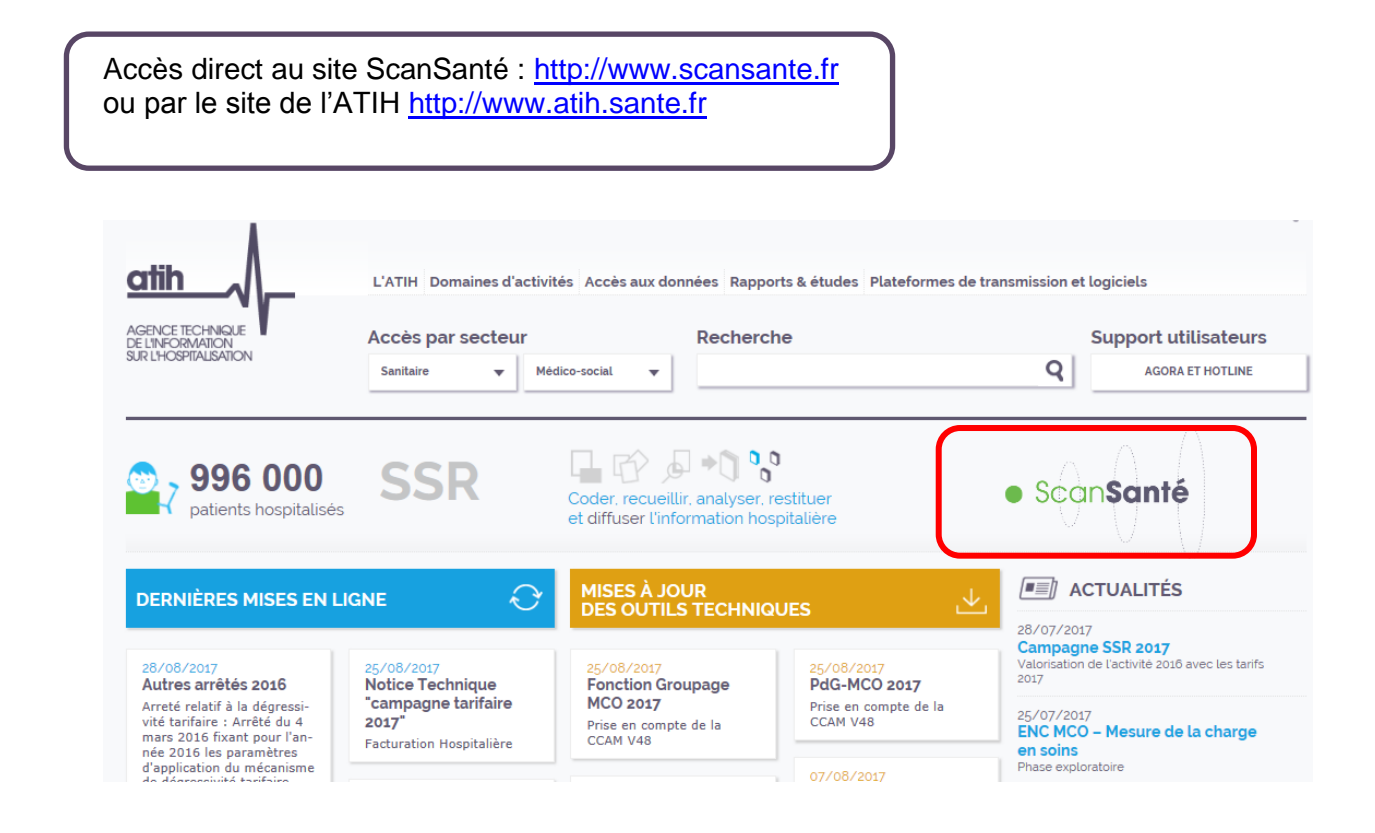

#### Annexe 1

#### *Page d'accueil de ScanSanté*

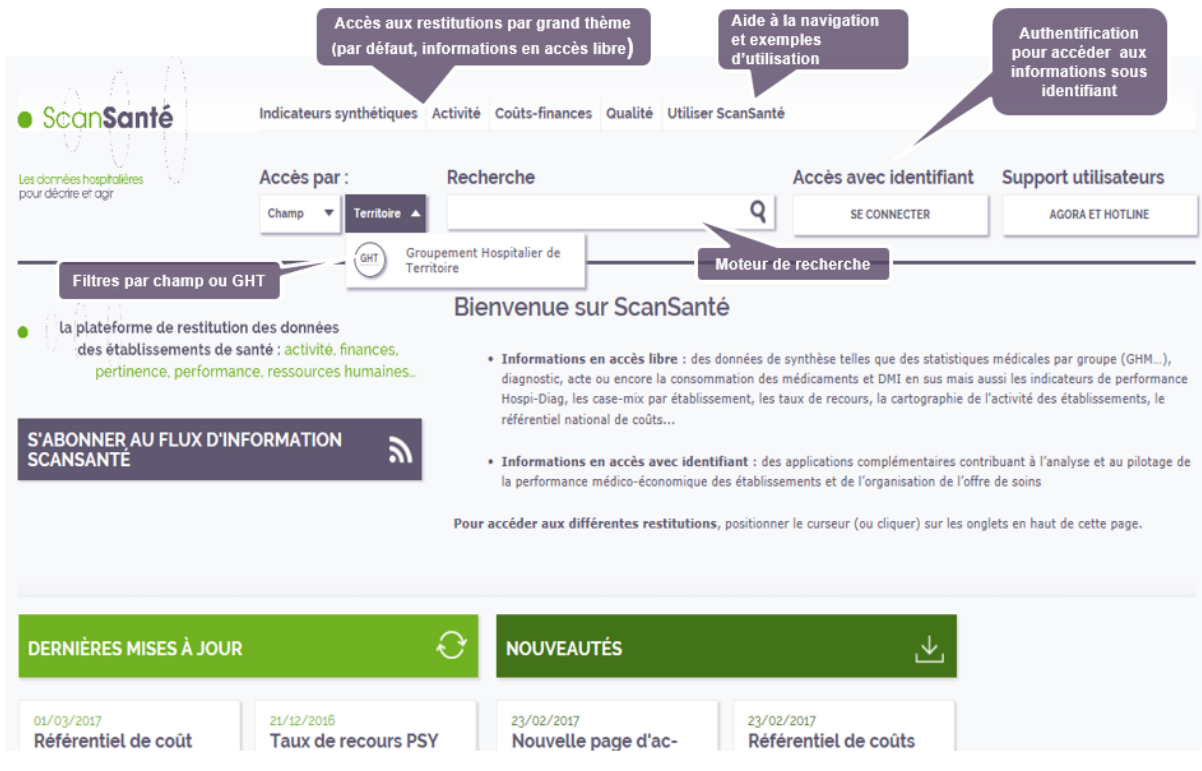

#### *Aide à l'utilisation de ScanSanté*

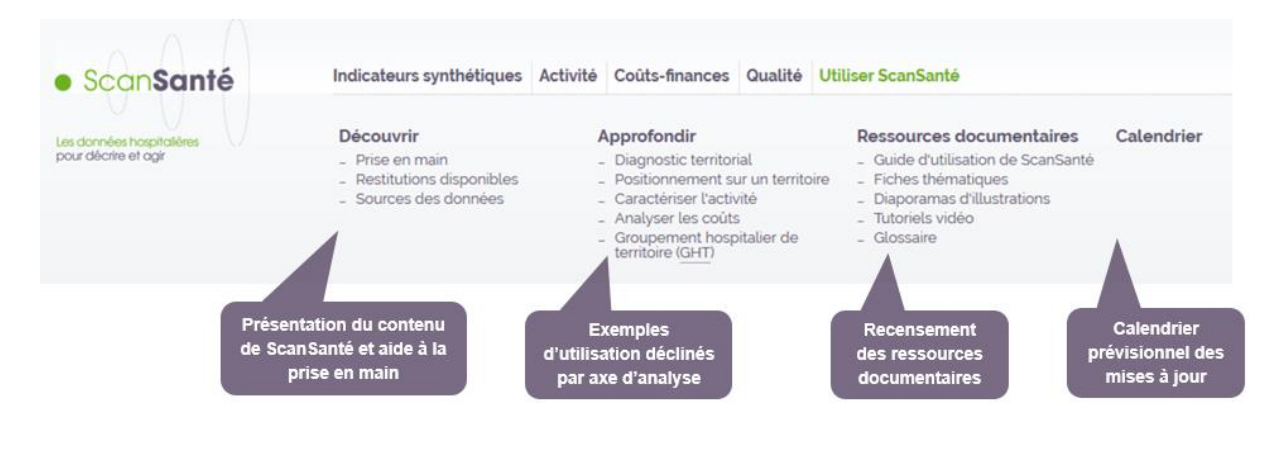

Un tutoriel de navigation dans ScanSanté (et ses modalités de connexion) est disponible sur [http://www.scansante.fr/sites/default/files/public/video/ATIH\\_scansante\\_naviguer\\_260617/story\\_html5.html](http://www.scansante.fr/sites/default/files/public/video/ATIH_scansante_naviguer_260617/story_html5.html)

ainsi qu'un *quide d'utilisation de ScanSanté* sur : [http://www.scansante.fr/sites/default/files/content/194/guide\\_utilisation\\_scansante.pdf](http://www.scansante.fr/sites/default/files/content/194/guide_utilisation_scansante.pdf)

### <span id="page-20-0"></span>**Annexe 2. ScanSanté – Applications mobilisables pour caractériser un GHT**

#### <span id="page-20-1"></span>**MENU DES APPLICATION ScanSanté**

#### **Accès par thématique (visuel accès avec identifiant) :**

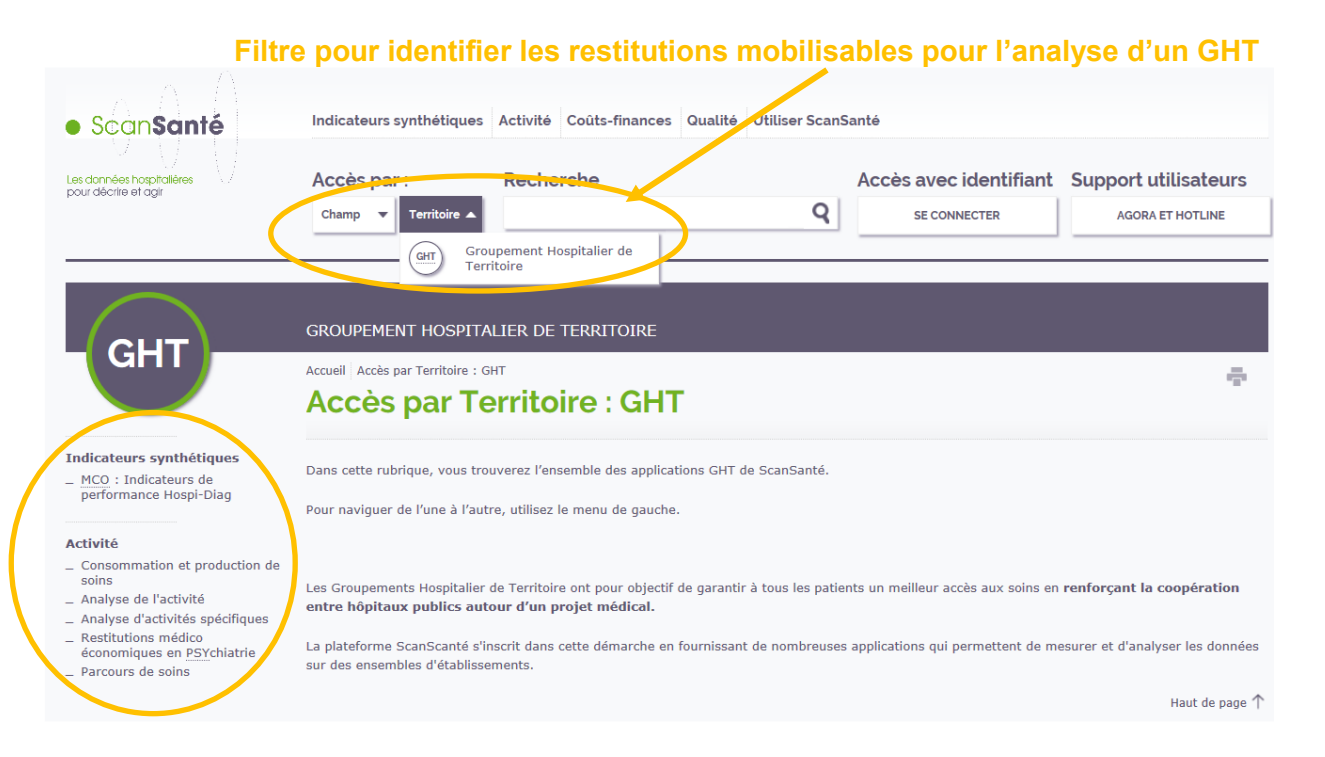

### **Indicateurs synthétiques**

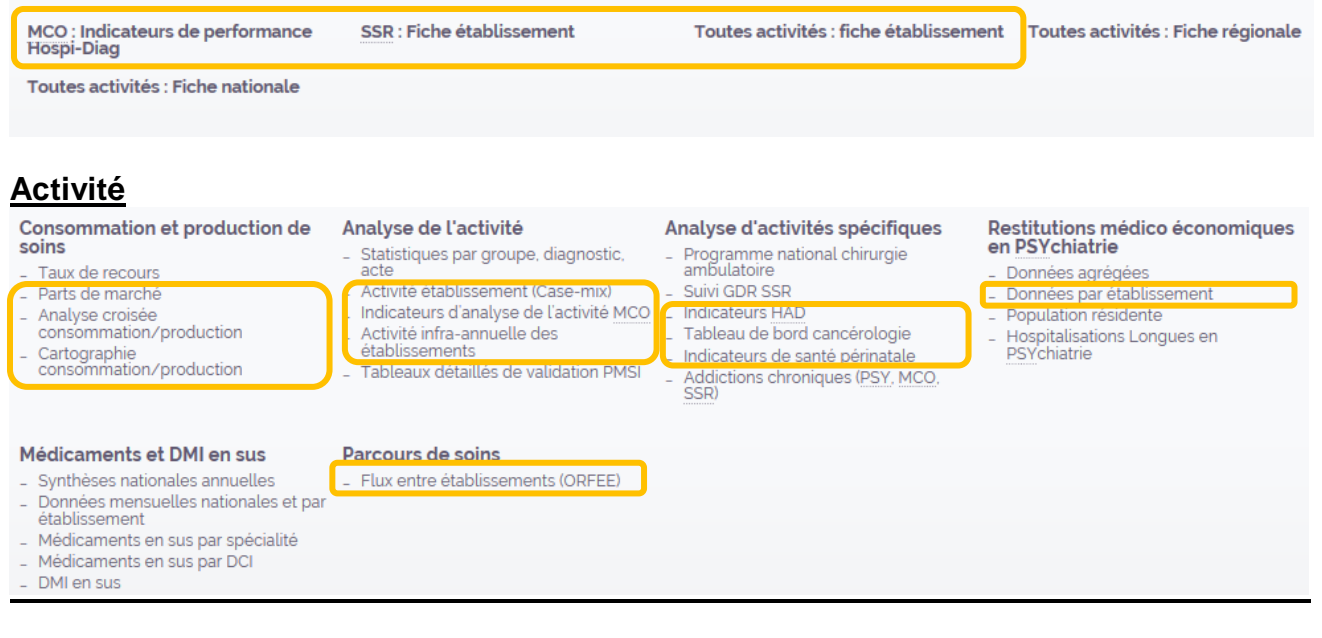

#### *Applications mobilisables pour caractériser un GHT*

### <span id="page-21-0"></span>Application – champ MCO Part de marché

#### **Part de marché de chacun des établissements du GHT :**

- **sur la zone de recrutement de l'établissement**
- **sur le territoire de santé**
- **sur sa région (17)**

Cette application restitue les parts de marché par établissement, en nombre de séjours et en % pour les années N et N-1. La part de marché d'un établissement dans une zone pour une activité est le nombre de séjours des habitants de la zone réalisés dans l'établissement rapporté au nombre total de séjours des habitants de la zone dans l'activité sélectionnée :

- la **zone de recrutement** : part de l'établissement sur l'ensemble des séjours consommés par la population de la zone de recrutement

**Définition de la zone de recrutement** : elle est construite pour un établissement donné en classant les codes géographiques des patients ayant fréquenté l'établissement par nombre de séjours décroissant et en ne gardant que ceux qui participent à 80% de l'activité de l'établissement.

- le **territoire de santé** : part de l'établissement sur l'ensemble des séjours consommés par la population du territoire de santé ;
- la **région (17)** : part de l'établissement sur l'ensemble des séjours consommés par la population de la région (nouvelle territorialité en vigueur au 1er janvier 2016).

L'activité MCO peut être déclinée par grands groupes ou pour des disciplines plus fines (domaines d'activité, groupes de planification, groupes d'activité).

#### **ILLUSTRATION : formulaire d'interrogation des données**

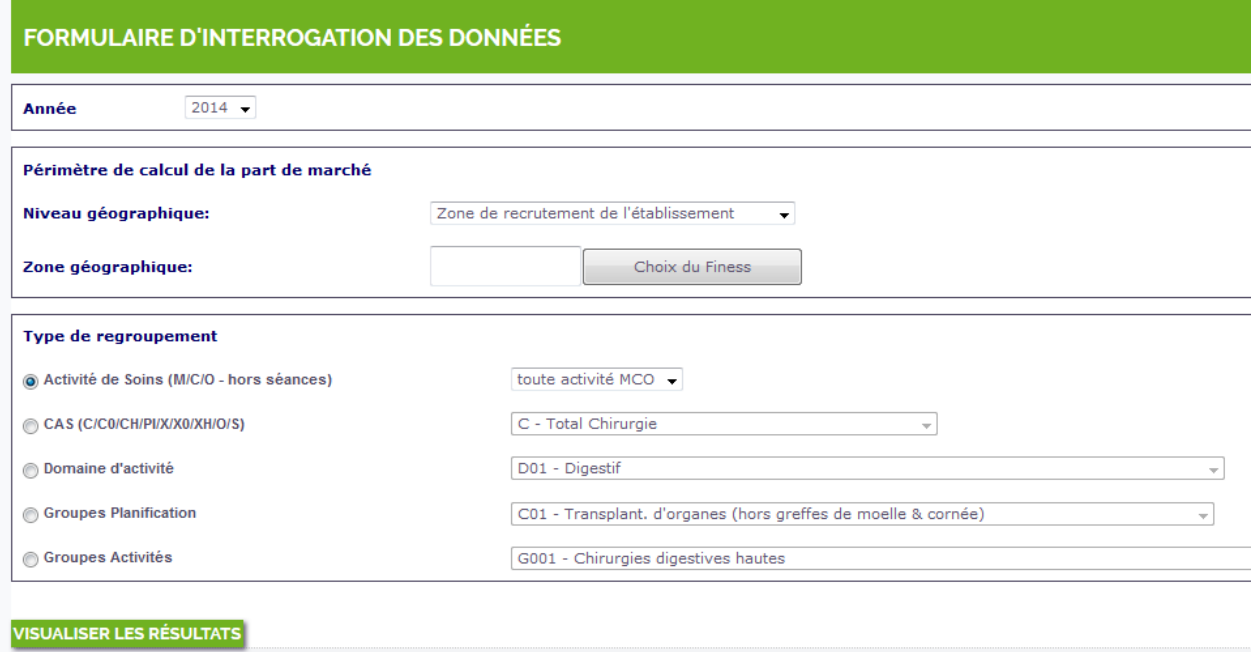

#### **ILLUSTRATION : tableau de résultat pour un territoire de santé**

Le tableau affiche la part de marché de chacun des établissements ayant pris en charge la population du territoire de santé sélectionné.

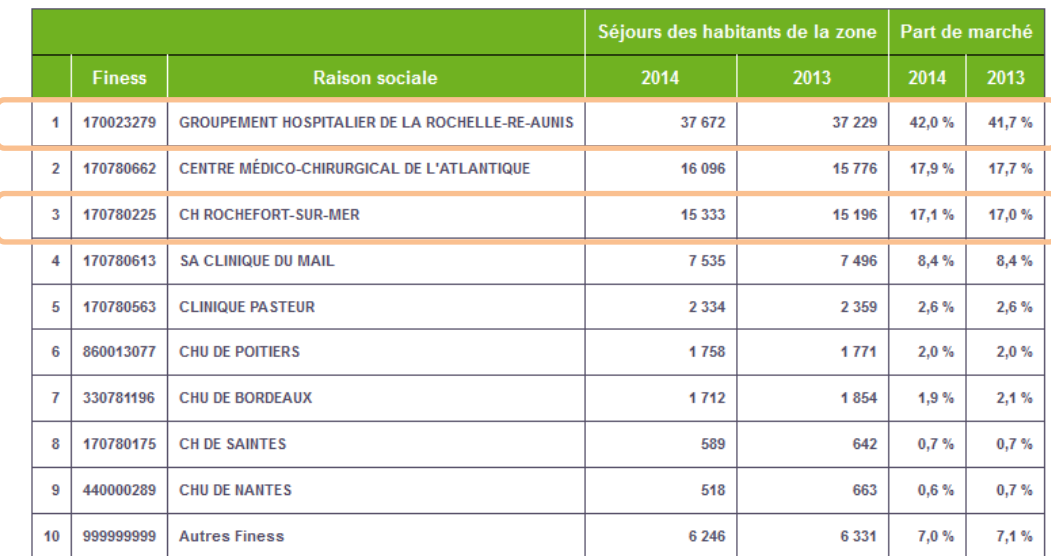

Part de marché sur le territoire de santé : 54S0000002 - Charente-Maritime nord **Activité de Soins : MCO** 

NB : Selon l'activité sélectionnée, un (ou plusieurs établissements) du GHT peut ne pas s'afficher individuellement si sa (leur) part de marché est très faible mais il est inclus dans la ligne « Autres Finess ».

#### **POUR ALLER PLUS loin : calculer la part de marché du GHT**

A partir de l'export EXCEL d'une région, il est possible de sommer les parts de marché des différents établissements du GHT pour obtenir la part de marché du GHT sur le territoire et son évolution par rapport à l'année précédente. **Charente-Maritime nord**

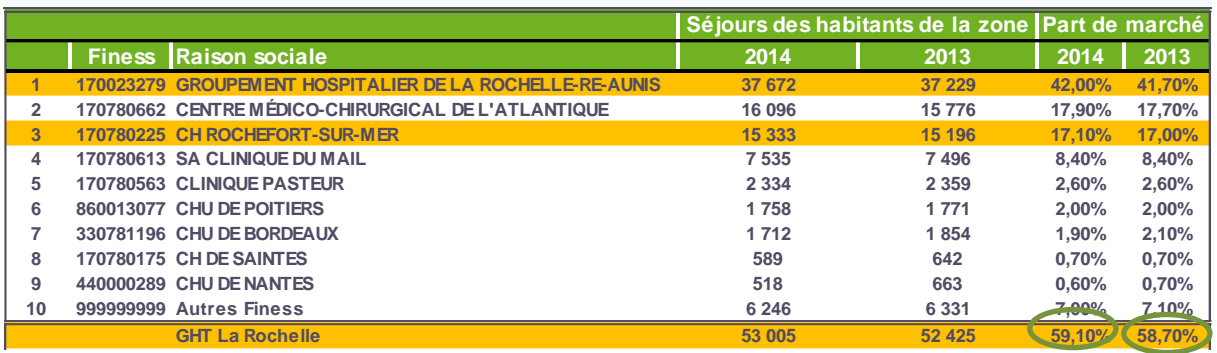

**Application Part de marché**  Accès :<http://www.scansante.fr/applications/parts-de-marche> Notice : [http://www.scansante.fr/sites/default/files/content/51/notice\\_part\\_de\\_marche.pdf](http://www.scansante.fr/sites/default/files/content/51/notice_part_de_marche.pdf)

*La sélection d'un panier d'établissements avec filtre GHT est prévue sur cette restitution*

#### <span id="page-23-0"></span>Application – 4 champs Analyse consommation/production

#### **Part de marché de chacun des établissements du GHT : - Sur chacun des territoires de santé de sa région (26) ou autres régions**

L'activité de chaque région (en MCO, SSR, HAD ou psychiatrie) est décrite en croisant les séjours produits par établissement de santé et la consommation des habitants par territoire de santé.

Les taux d'attractivité et taux de fuite inter-régionaux et intra-régionaux (par territoire) sont également disponibles.

Les tableaux de résultats peuvent être déclinés pour divers regroupements d'activité champ comme listé ci-après :

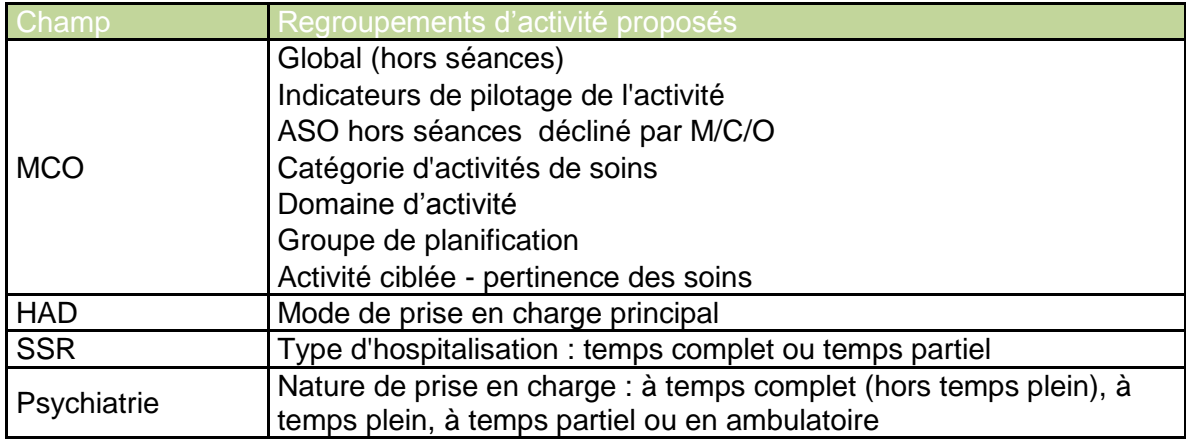

#### **ILLUSTRATION : formulaire d'interrogation des données**

#### **Champ MCO – en nb séjours - déclinaison possible pour 7 types de regroupements d'activité**

En MCO, l'activité peut être visualisée selon les [différents regroupements en vigueur.](http://www.atih.sante.fr/regroupements-des-ghm-en-v2016)

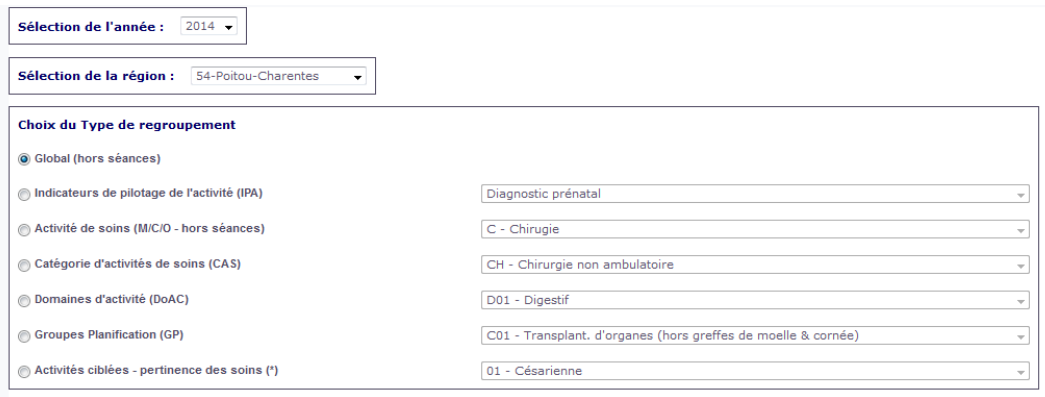

#### Annexe 2

**Champ HAD – en nb de journées -déclinaison possible par mode de prise en charge principal (MPP)**

En HAD, l'activité peut être visualisée selon les différents modes de prise en charge (MPP) principaux

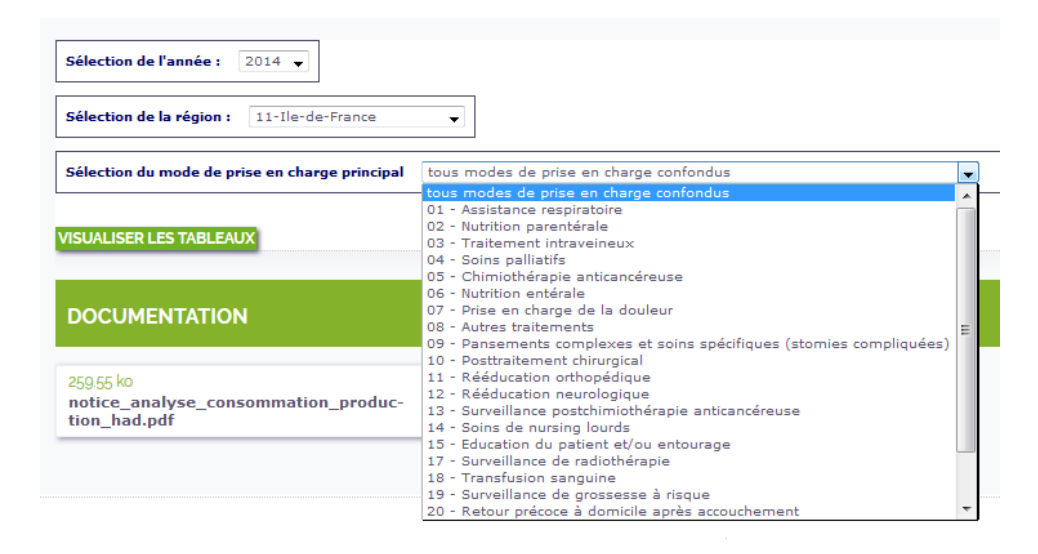

#### **Champ SSR – en nb de journées - déclinaison possible par type d'hospitalisation**

En SSR, l'activité est restituée par type d'hospitalisation : hospitalisation complète et hospitalisation partielle

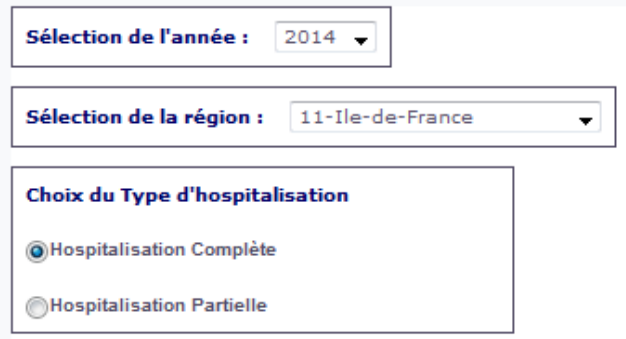

#### **Champ Psychiatrie – en nb de journées - déclinaison possible par nature de prise en charge**

En psychiatrie, l'activité est restituée par prises en charge : à temps complet (hors temps plein), à temps plein, à temps partiel et en ambulatoire.

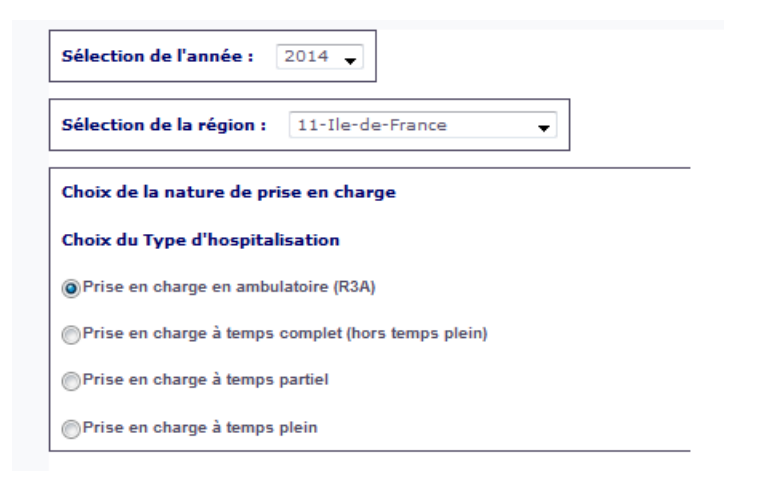

#### **ILLUSTRATION : tableau de résultat pour le champ MCO**

Le tableau décline le nombre de séjours réalisé par chaque établissement selon les différents territoires de santé de la région. Il affiche également les séjours consommés par des patients d'autres régions ou ayant un code géographique inconnu.

**Zonage spécifique** : Pour 10 régions (sur 26) les ARS ont demandé une restitution sur un zonage spécifique complémentaire : Auvergne (bassins de santé intermédiaires), Champagne-Ardenne (communautés hospitalières de territoires), Corse (départements), Franche-Comté, Languedoc-Roussillon (bassins de vie), Rhône-Alpes (bassins hospitaliers), Limousin, Martinique et Nord-pas-de-Calais (territoires de proximité), Pays de la Loire (territoires d'action SROS).

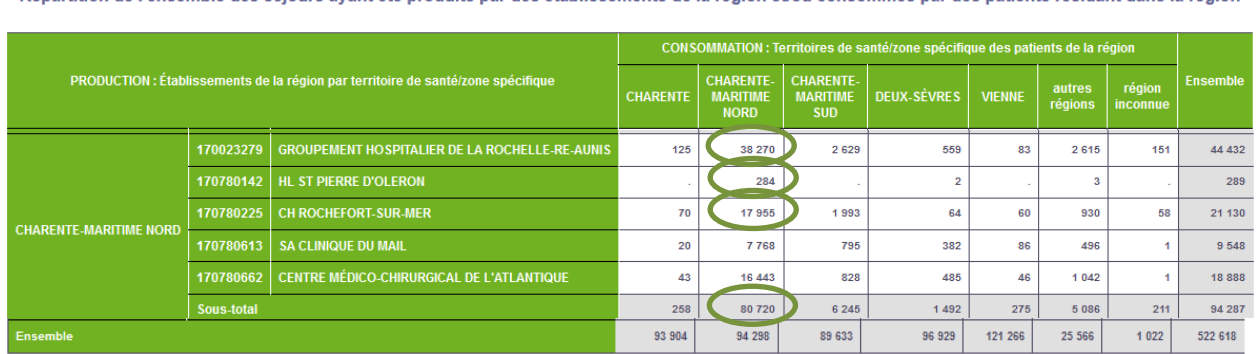

Répartition de l'ensemble des séjours avant été produits par des établissements de la région et/ou consommés par des patients résidant dans la région

#### **POUR ALLER PLUS loin : calculer la part de marché du GHT**

A partir de l'export EXCEL il est possible de sommer les parts de marché des différents établissements du GHT pour obtenir la part de marché du GHT sur le territoire.

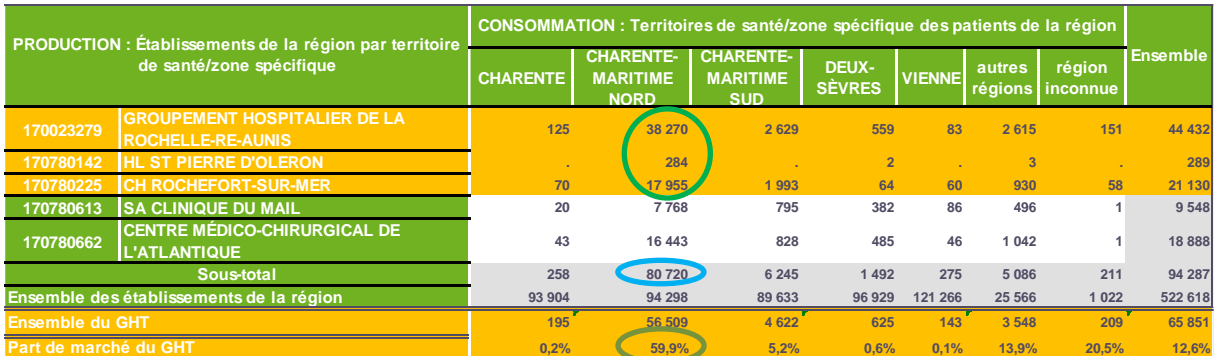

Source : application Analyse consommation production MCO

*Lecture : Les trois établissements du GHT (entités juridiques) ont réalisé 65 851 séjours (hors séances) en 2014, dont 56 509 ont concerné des patients résidant sur le territoire de Santé de Charente-Maritime Nord.*

*La part du marché du GHT sur ce territoire en 2014 est de 59,9%.*

### **Application Analyse consommation production**

Accès : <http://www.scansante.fr/applications/analyse-croisee-consommation-production-de-soins>

Notices MCO : [http://www.scansante.fr/sites/default/files/content/45/notice\\_matrice\\_mco\\_2014.pdf](http://www.scansante.fr/sites/default/files/content/45/notice_matrice_mco_2014.pdf)

HAD : [http://www.scansante.fr/sites/default/files/content/44/notice\\_analyse\\_consommation\\_production\\_had\\_0.pdf](http://www.scansante.fr/sites/default/files/content/44/notice_analyse_consommation_production_had_0.pdf)

SSR [http://www.scansante.fr/sites/default/files/content/47/notice\\_analyse\\_consommation\\_production\\_ssr\\_0.pdf](http://www.scansante.fr/sites/default/files/content/47/notice_analyse_consommation_production_ssr_0.pdf)

Psychiatrie : [http://www.scansante.fr/sites/default/files/content/46/notice\\_analyse\\_consommation\\_production\\_psy\\_1.pdf](http://www.scansante.fr/sites/default/files/content/46/notice_analyse_consommation_production_psy_1.pdf)

#### <span id="page-26-0"></span>Application – 4 champs Cartographie consommation/production

**Part de marché de chacun des établissements du GHT : sur une zone géographique déterminée (région, territoire de santé, code géo PMSI, etc.) ou sur une zone personnalisée (sélections de plusieurs zones géographiques).**

Cette application de cartographie permet de visualiser, par zone géographique, la localisation de l'offre de soins hospitalière, l'activité, globale ou par regroupements, des établissements, ainsi que les pôles d'attractions de chaque code géographique. La carte intègre aussi les données démographiques. La fonctionnalité « Rapport de territoire » permet d'estimer les taux de recrutement de chaque établissement sur une zone géographique sélectionnée. Cette cartographie est déclinée sur les champs MCO, SSR, HAD et psychiatrie. Les données au niveau établissement sont restituées au niveau de l'entité géographique pour le champ MCO et du Finess de transmission des données PMSI pour les autres champs.

#### **ILLUSTRATIONS**

 **Positionnement stratégique** pour un territoire sélectionné des différents établissements<sup>2</sup> qui composent le GHT

Exemple– part de marché sur le territoire de santé Charente-Maritime Nord Ensemble de l'activité MCO hors séances – par entité géographique (EG)

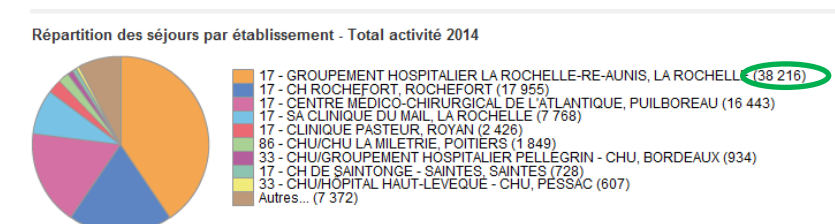

Cette répartition est détaillée par entité géographique. L'activité du groupement hospitalier Re-Aunis n'inclut pas sur ce graphique l'activité de l'autre entité géographique associée qui est l'ex HL de Saint Martin de Ré (environ 50 séjours)

source: ATIH - PMSI - 2014 - total: 94 298

1

Source : application Cartographie consommation/production de soins – Rapport activité MCO

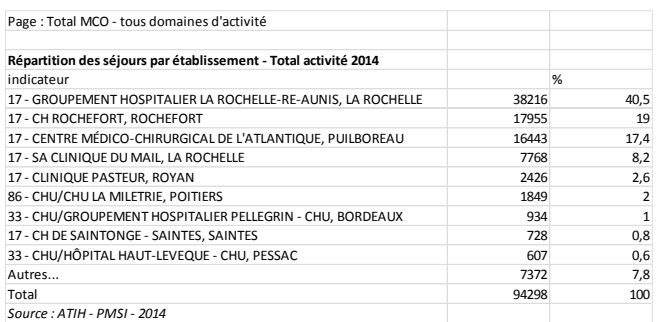

Source : application Cartographie consommation/production de soins – Rapport activité MCO – export EXCEL

**Ces éléments sont disponibles par région, par territoire de santé, par code géo PMSI ou pour une sélection libre de plusieurs zones géographiques. Ils peuvent être déclinés selon divers regroupements d'activités par champ comme suit.**

<sup>&</sup>lt;sup>2</sup> Par entité géographique pour le champ MCO et par Finess de transmission PMSI pour les autres champs (HAD, SSR et Psychiatrie)

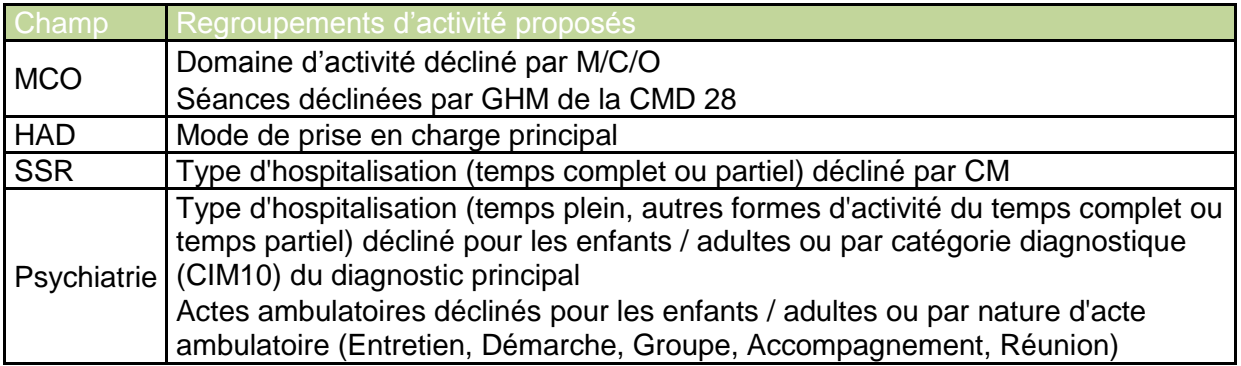

#### **Recrutement d'un établissement**

Exemple d'un établissement de psychiatrie : répartition de l'activité ambulatoire d'un établissement de psychiatrie en fonction de l'origine géographique de ses patients

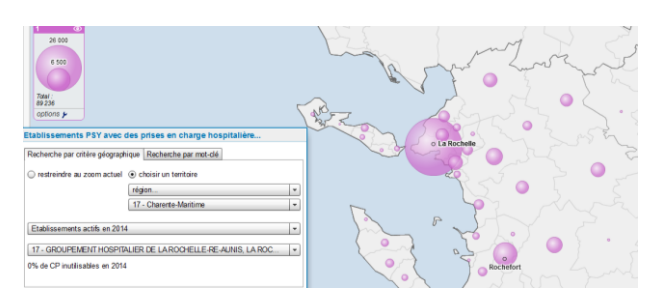

#### **Pôles d'attraction des territoires**

Représenter les pôles d'attraction pour l'activité hospitalière de psychiatrie

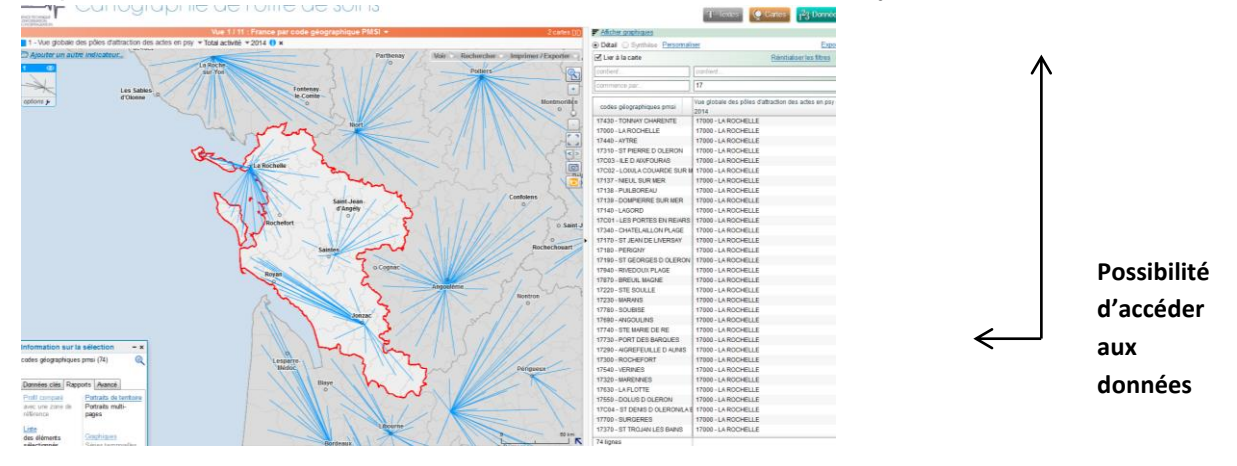

Un tutoriel d'aide à l'utilisation est proposé en ligne : [http://www.scansante.fr/sites/default/files/public/video/Cartographie\\_280317/story\\_html5.html](http://www.scansante.fr/sites/default/files/public/video/Cartographie_280317/story_html5.html)

<span id="page-27-0"></span>**Application Cartographie consommation/production** Accès : <http://www.scansante.fr/analyse-de-loffre-de-soin/cartographie-de-loffre-de-soins> Notice : [http://www.scansante.fr/sites/default/files/content/71/notice\\_cartographie\\_consommation\\_production.pdf](http://www.scansante.fr/sites/default/files/content/71/notice_cartographie_consommation_production.pdf)

Avec ID

#### **Analyse de l'activité détaillée par établissement**

Cette fiche annuelle réunit des éléments transversaux pour caractériser un établissement :

- sur l'ensemble de son activité sanitaire (MCO, HAD, SSR, Psychiatrie),
- à partir d'informations de différentes natures : activité, positionnement dans son environnement (part de marché), patientèle, situation financière, etc.

Pour la plupart des indicateurs un parangonnage est proposé entre l'établissement sélectionné et sa catégorie, sa région ou encore l'ensemble des établissements de France.

Chaque fiche comporte huit chapitres :

1- Recettes Assurance Maladie / Parts de marché

2- Activité globale par champ : selon le type d'hospitalisation en nombre de séjours ou journées, avec la durée moyenne du séjour (DMS) pour les hospitalisations à temps complet,

3- Caractérisation de l'activité par champ : en MCO par domaines d'activité (DoAc), en HAD par modes de prise en charge principaux (MPP), en SSR par catégories majeures (CM), en psychiatrie par diagnostics principaux (DP),

4- Focus MCO : les catégories d'activité de soins, le poids moyen du cas traité (PMCT ou volume économique moyen par séjour, le taux de chirurgie ambulatoire

5- Modes d'entrée – sortie (flux d'entrées ou sorties de l'année)

6- Nombre de patients par tranches d'âge

7- Situation financière (établissements ex-DG seulement) : principaux indicateurs financiers, produits et charges du compte de résultat principal (CRP), emplois et ressources du tableau de financement (TDF), dette

8- Gestion des Ressources Humaines (établissements ex-DG seulement) : le nombre d'équivalents temps plein (ETP) moyens, les charges de personnel

#### **ILLUSTRATION : positionnement des principaux indicateurs financiers**

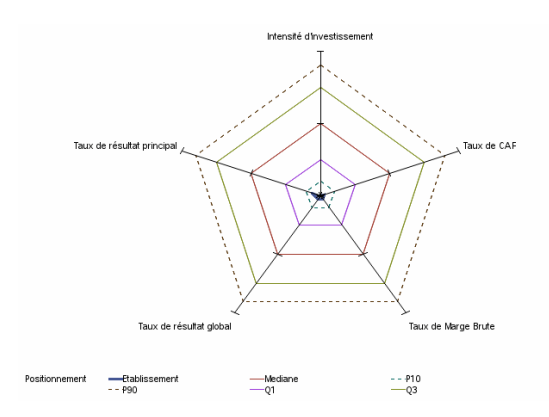

#### **Application Toutes activités : fiche établissement** Accès :<http://www.scansante.fr/applications/donnees-de-synthese-etablissement> Notice : [http://www.scansante.fr/sites/default/files/content/360/notice\\_fiche\\_etablissement.pdf](http://www.scansante.fr/sites/default/files/content/360/notice_fiche_etablissement.pdf)

#### <span id="page-29-0"></span>Application – champ MCO (activité T2A) Hospidiag

#### **Caractérisation de l'activité cumulée des différents établissements du GHT Analyse de l'activité détaillée par établissement**

La nouvelle fonctionnalité de l'application d'HOSPIDIAG donne une vision cumulée pour un **panier d'établissements de santé** (à sélectionner au choix). Elle restitue l'information pour les principaux indicateurs et non pour l'ensemble des indicateurs disponibles par établissement.

#### **ILLUSTRATION : tableau de résultat**

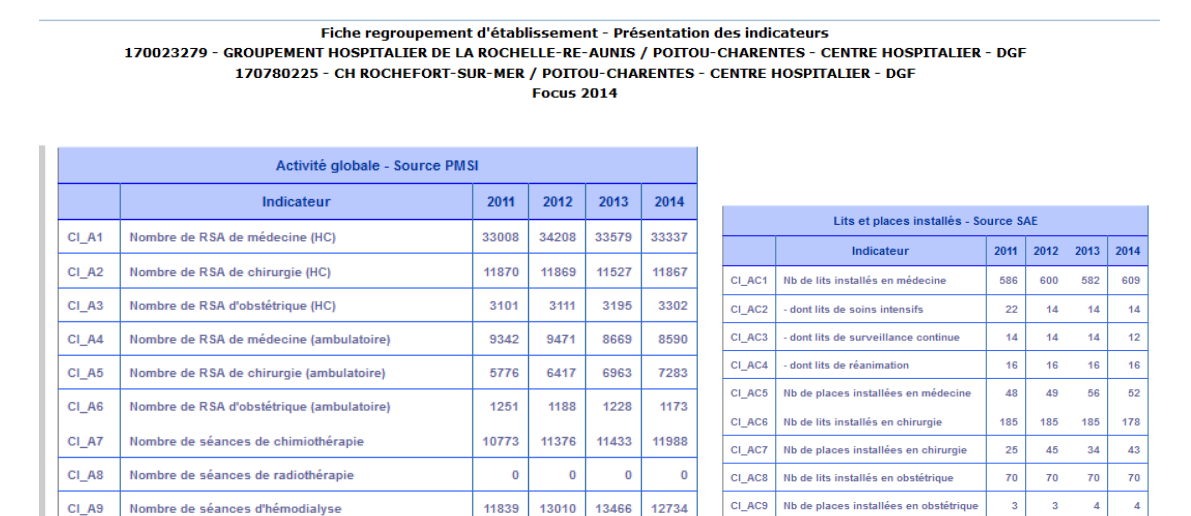

13466

12734

Source : application « HOSPIDIAG » – groupage libre d'établissements

11839 13010

### **Application HOSPIDIAG**

Nombre de séances d'hémodialyse

 $CI_$ A9

Accès :<http://www.scansante.fr/applications/hospidiag>

 $\overline{\phantom{a}}$  $\overline{4}$  $\overline{4}$ 

#### <span id="page-30-0"></span>Application- champ MCO Indicateurs d'analyse de l'activité MCO

#### **Caractérisation de l'activité cumulée des différents établissements du GHT Analyse de l'activité détaillée par établissement**

Pour mieux comprendre son évolution, l'activité MCO des établissements de santé est décrite en nombre de séjours et en **volume économique** selon différents agrégats : catégories d'activités de soins (CAS), domaines d'activité (DoAc), catégories majeures de diagnostic (CMD), etc.. Les tableaux peuvent être déclinés par secteur de financement (ex-DG, ex-OQN), par région, par territoire de santé, par catégorie d'établissements ou par établissement.

**La notion de volume économique** correspond à la valorisation de l'activité selon la même classification des GHM et selon les mêmes tarifs sur 3 ans (dépense encadrée hors taux de remboursement, hors suppléments journaliers). Cette approche permet d'apprécier l'évolution de l'activité en neutralisant les effets liés aux changements de classification des GHM et de tarifs. Le volume économique moyen par séjour correspond à la notion de poids moyen du cas traité (PMCT).

A noter que depuis la mise à jour des données 2015 le périmètre a été élargi pour **intégrer l'activité des ex hôpitaux locaux,** alors que jusqu'en 2014 l'application ne couvre que les établissements soumis à la tarification à l'activité.

Il est possible de sélectionner un **panier d'établissements de santé** pour suivre directement l'activité du GHT dans son ensemble.

Cette application permet d'accéder de manière interactive aux données utilisées pour l'Analyse de l'activité hospitalière <http://www.atih.sante.fr/panorama-national-de-l-activite-hospitaliere>

#### **ILLUSTRATION : formulaire d'interrogation des données**

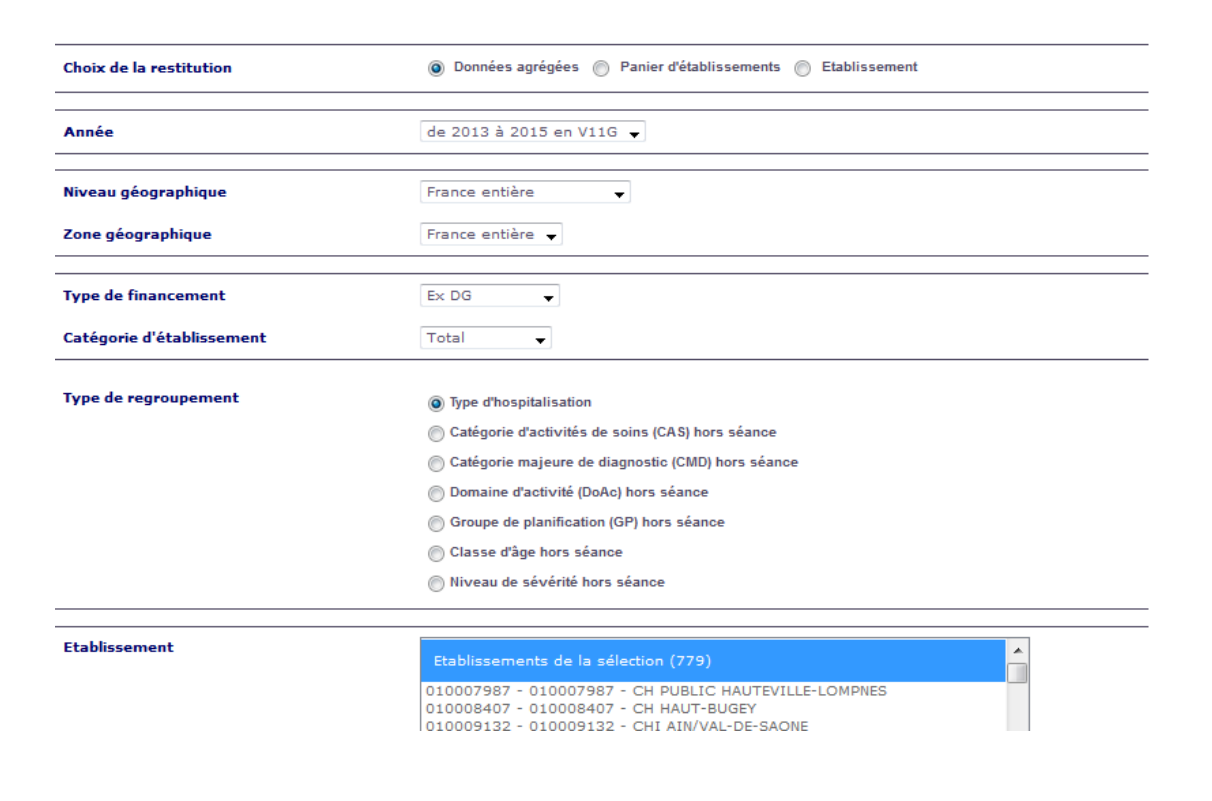

Avec ID

#### Annexe 2

#### **ILLUSTRATION : tableaux de résultats pour un établissement donné selon les domaines d'activité**

#### Nombre de séjours et évolutions

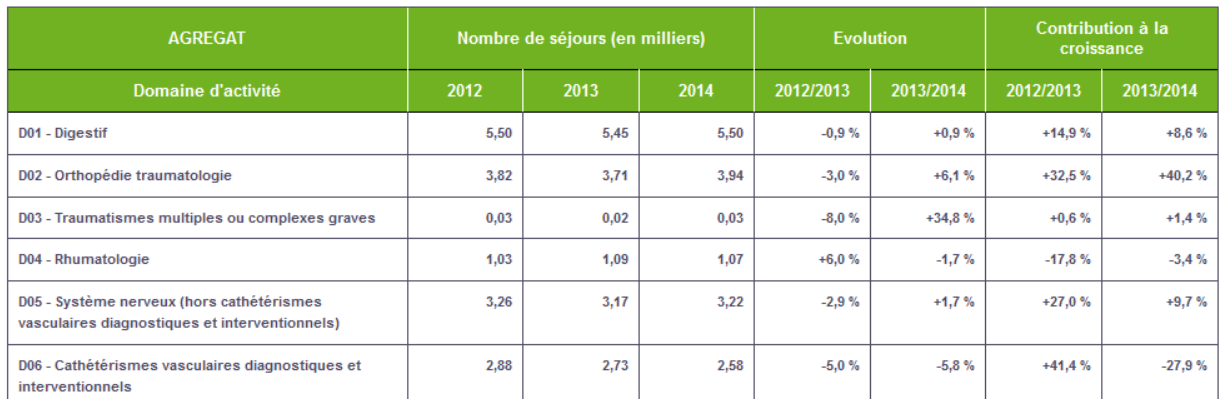

Caractérisation de l'activité selon le nombre de séjours

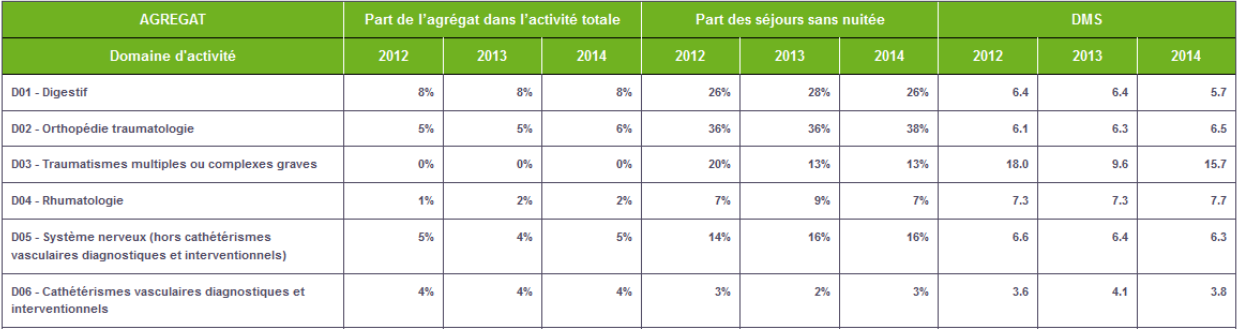

#### Volume économique et évolutions

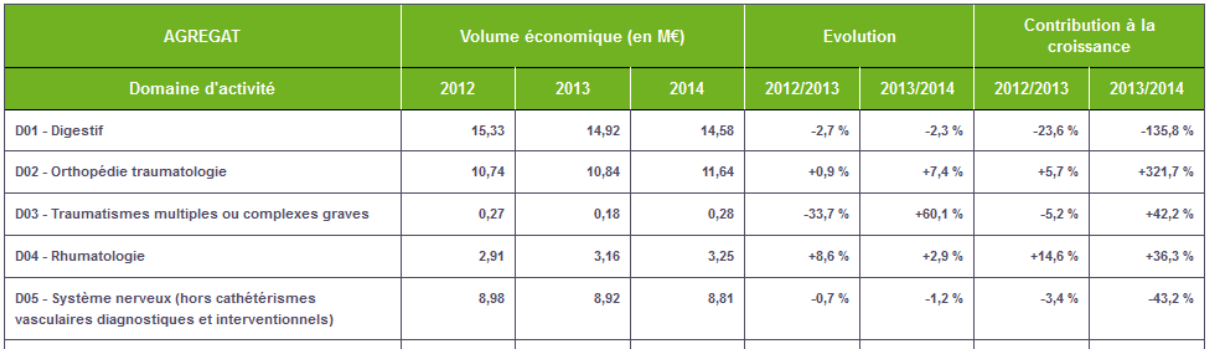

Caractérisation de l'activité selon le volume économique

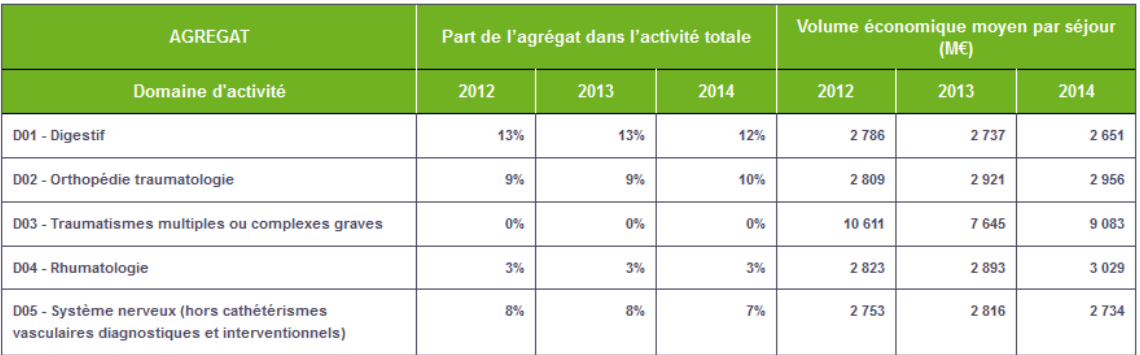

#### **Pour aller plus loin : une vision de l'activité d'ensemble du GHT**

- L'utilisateur peut sélectionner un **panier d'établissements de santé** pour suivre directement l'activité du GHT dans son ensemble.
- A partir d'un export EXCEL il est possible de **représenter la part de l'activité** (en nombre de séjours ou en volume économique) des différents établissements qui composent un GHT ;

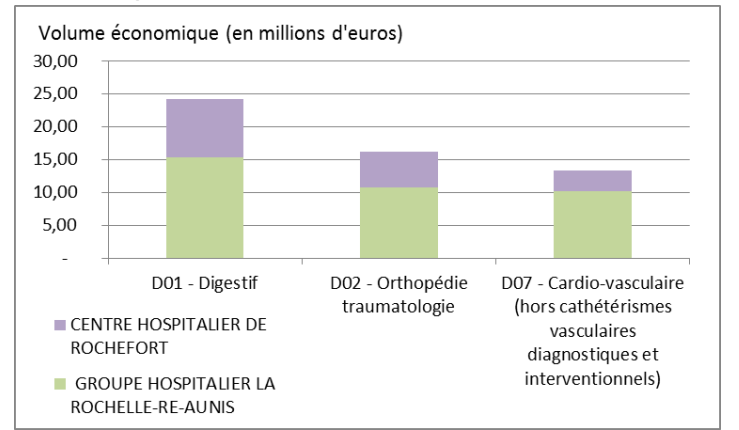

*Illustration : volume économique des établissements du GHT pour 3 domaines d'activité*

Il est également possible de comparer les indicateurs entre établissements, ou par rapport à un territoire de santé, une catégorie d'établissements etc. à partir de l'export **EXCEL** 

*Illustration : comparaison entre un établissement 1, un établissement 2 et l'ensemble des*  établissements d'un territoire de santé (il est possible de se limiter aux établissements d'un *secteur de financement) pour un domaine d'activité donné, ici D01 – Digestif.*

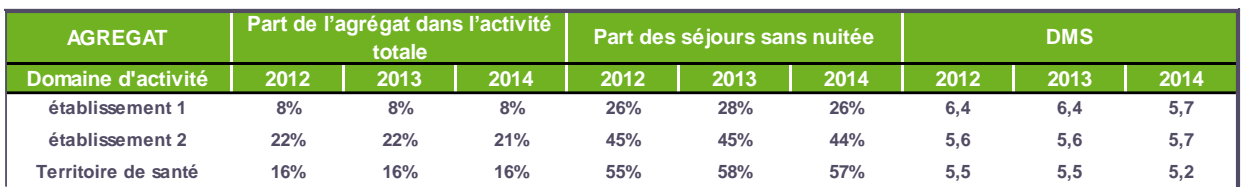

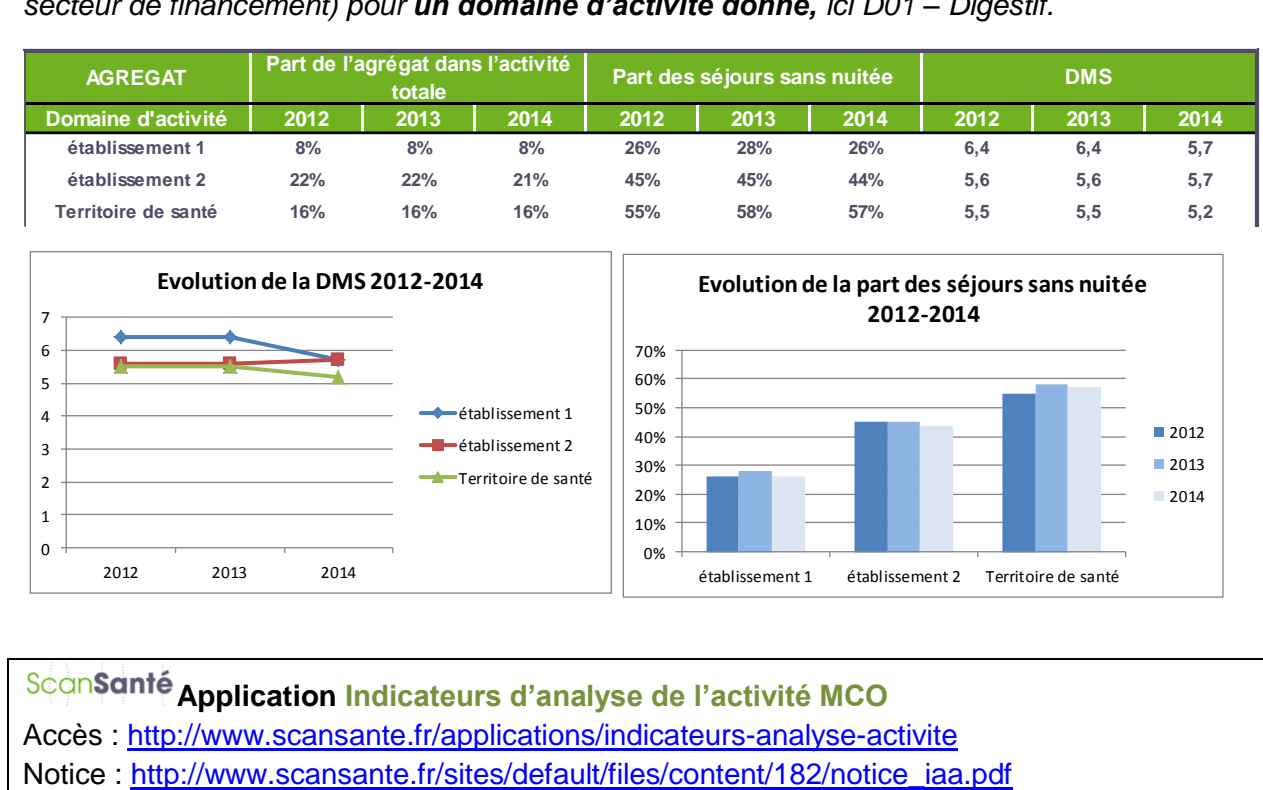

**Application Indicateurs d'analyse de l'activité MCO** Accès :<http://www.scansante.fr/applications/indicateurs-analyse-activite>

### <span id="page-33-0"></span>Application – champ MCO Case-mix

#### **Caractérisation de l'activité cumulée des différents établissements du GHT Analyse de l'activité détaillée par établissement**

Avec une antériorité depuis 1995, cet applicatif fournit, pour un établissement donné, ou un groupe d'établissements, l'éventail des cas **par GHM ou par CMD** (effectifs, durées moyennes de séjour, âge moyen, % de décès, sexe ratio). Cette application s'alimente au fil des transmissions PMSI (mise à jour hebdomadaire). Elle permet ainsi d'apprécier l'activité de l'ensemble des établissements d'un GHT tout au long de l'année ; ainsi les données M12 sont disponibles sans attendre le scellement des bases.

A noter que depuis la mise à jour des données 2015 :

- le périmètre a été élargi pour **intégrer l'activité des ex hôpitaux locaux,** alors que jusqu'en 2014 l'application ne couvre que les établissements soumis à la tarification à l'activité ;
- il est possible de sélectionner un **panier d'établissements de santé** pour suivre directement l'activité du GHT dans son ensemble.

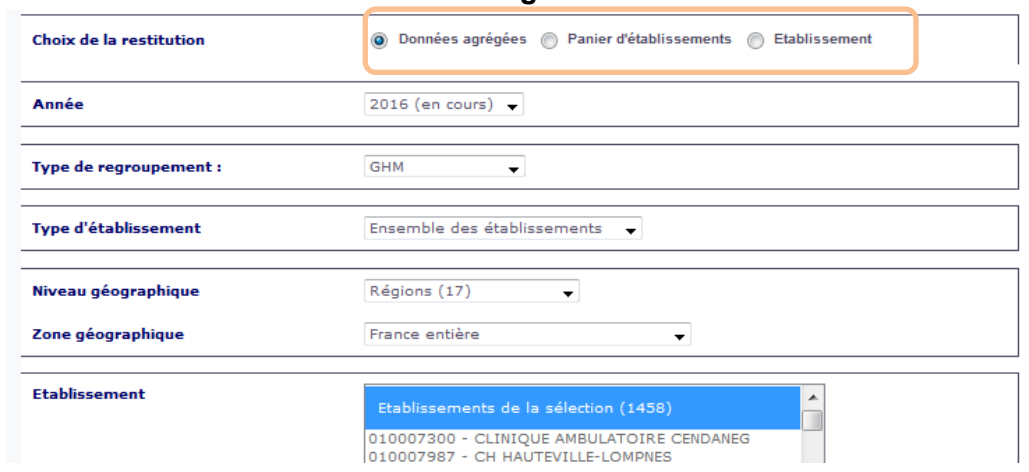

#### **ILLUSTRATION : formulaire d'interrogation des données**

#### **ILLUSTRATION : tableaux de résultats pour un établissement – par CMD**

170024194 : GROUPEMENT HOSPITALIER DE LA ROCHELLE-RE-AUNIS- 2015 (mise à jour hebdomadaire) Ensemble du casemix en CMD

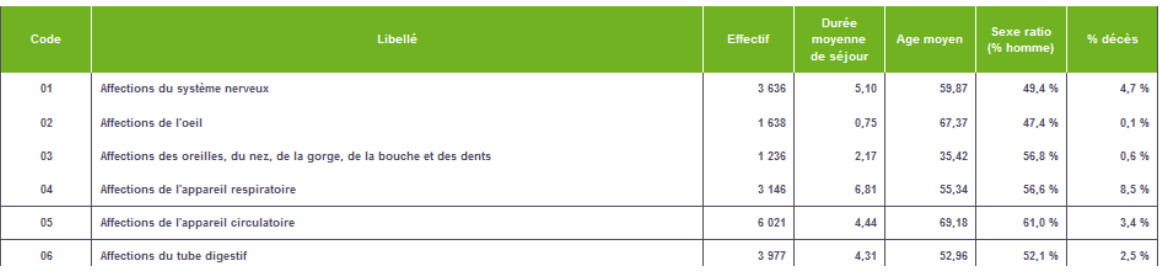

### **Application Activité établissement – Case-mix**

Accès : [http://www.scansante.fr/applications/casemix\\_ghm\\_cmd](http://www.scansante.fr/applications/casemix_ghm_cmd)

Notice : [http://www.scansante.fr/sites/default/files/content/33/notice\\_activite\\_etablissement\\_-\\_casemix\\_mco\\_0.pdf](http://www.scansante.fr/sites/default/files/content/33/notice_activite_etablissement_-_casemix_mco_0.pdf)

### <span id="page-34-0"></span>Application – champ MCO et SSR Flux entre établissements (ORFEE)

#### **Caractérisation de l'activité cumulée des différents établissements du GHT Analyse de l'activité détaillée par établissement**

Développé en lien avec l'ANAP, l'Outil de Représentation des Flux Entre Etablissements (ORFEE) permet de mesurer et comparer l'activité des établissements sur les Groupes planifications (83 activités médicalement cohérentes - Pneumologie, Rhumatologie, Diabète, Affection cardio-vasculaires,…). Cet applicatif restitue ainsi :

l'activité d'un établissement ou d'un groupe d'établissements à partir de 14 caractéristiques/indicateurs

• la concentration d'activité et la valorisation associée de chaque GHM du case-

mix

- l'évolution de l'activité et des parts de marché
- les flux d'échanges entre établissements MCO, SSR et HAD

Il est possible de sélectionner un **panier d'établissements de santé** pour suivre et caractériser l'activité du GHT dans son ensemble.

#### Liste des 14 caractéristiques décrivant l'activité :

- catégories d'établissement (choix entre CHR/U, CH, CLCC, Privé, PSPH/EBNL)
- nombre de séjours / séances
- nombre de jours
- nombres de nuitées potentielles
- Durée Moyenne de Séjour (DMS)
- Durée Moyenne de Séjour (DMS) nationale
- Indice de Performance de la Durée
- Moyenne de Séjour (IPDMS)
- part des patients de 75 ans et plus (%)
- part des entrées par les urgences (%)
- part des séjours Monorum (% des séjours réalisé dans une seule unité médicale)
- part de l'activité ambulatoire (en %)
- lourdeur (part des séjours en sévérité 3 et 4 en % de l'activité total)
- transferts : en entrée issue d'établissements MCO, en sortie vers des établissements MCO, et en sortie vers des établissements **SSR**

#### **ILLUSTRATION : formulaire d'interrogation des données**

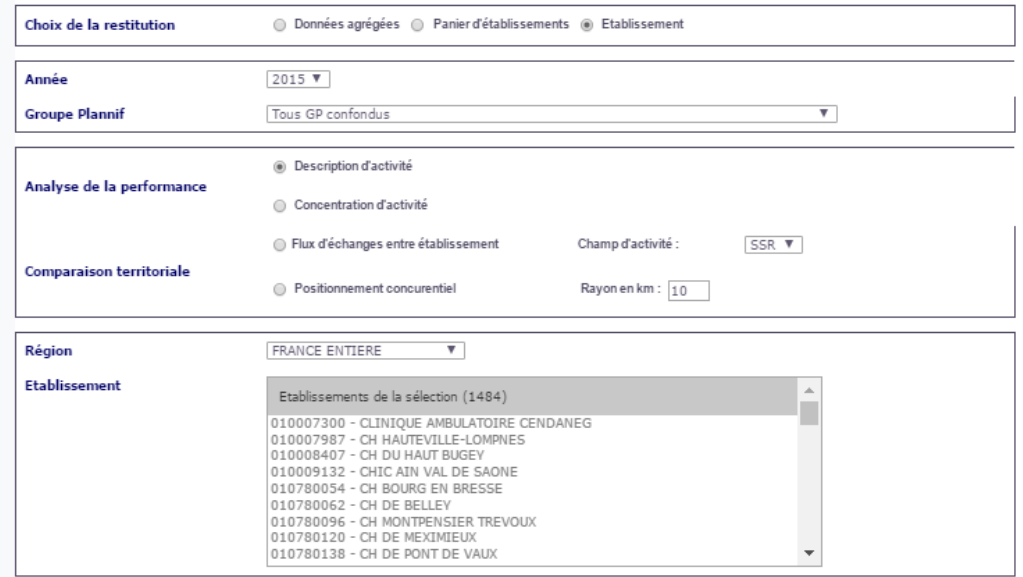

#### Annexe 2

#### **ILLUSTRATION : pour un flux d'échanges entre établissements**

Liste des établissements MCO en relations avec le(s) établissement(s) sélectionné(s) Nombre de transferts totaux supérieur à 2

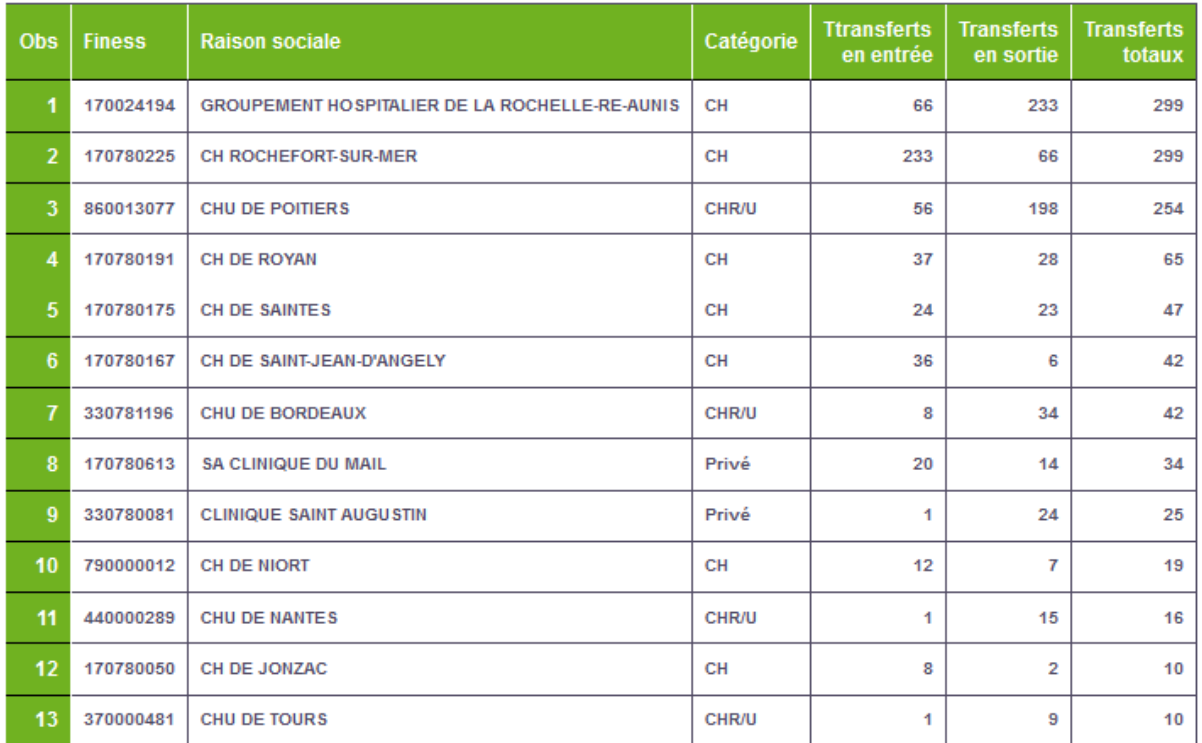

L'analyse peut être déclinée par groupe planification.

**Application Flux Entre Etablissements (ORFEE)** Accès :<http://www.scansante.fr/applications/flux-entre-etablissements-orfee> Notice : [http://www.scansante.fr/sites/default/files/content/371/notice\\_orfee\\_notice\\_scansante.pdf](http://www.scansante.fr/sites/default/files/content/371/notice_orfee_notice_scansante.pdf) Guide d'utilisation : http://www.scansante.fr/sites/default/files/content/371/orfee [guide\\_dusage\\_version\\_du\\_04\\_07\\_2017.pdf](http://www.scansante.fr/sites/default/files/content/371/orfee_-guide_dusage_version_du_04_07_2017.pdf)

#### <span id="page-36-0"></span>**Application- champ MCO Tableaux de bord cancérologie**

#### **Analyse de l'activité détaillée par établissement**

Afin d'identifier l'activité spécifique de cancérologie, au sein de l'activité globale des établissements sanitaires publics et privés, l'Institut national du cancer (INCa) et l'ATIH ont développé, en collaboration avec un groupe d'experts issus de différents organismes, un algorithme destiné à extraire des bases PMSI MCO nationales les résumés de sortie anonymisés (RSA) correspondant à des hospitalisations relevant d'une prise en charge liée à la cancérologie.

Sur la base de cet algorithme, les tableaux de bord de cancérologie fournissent des données par établissement telles que le nombre d'hospitalisations, le nombre de patients ou de nouveaux patients ou encore le nombre de journées en cancérologie ; ces informations sont déclinées en croisant, au choix, différentes variables : type d'hospitalisation, mode de prise en charge, classe d'âge, racine de GHM, appareil, localisation

#### **ILLUSTRATION : formulaire d'interrogation des données**

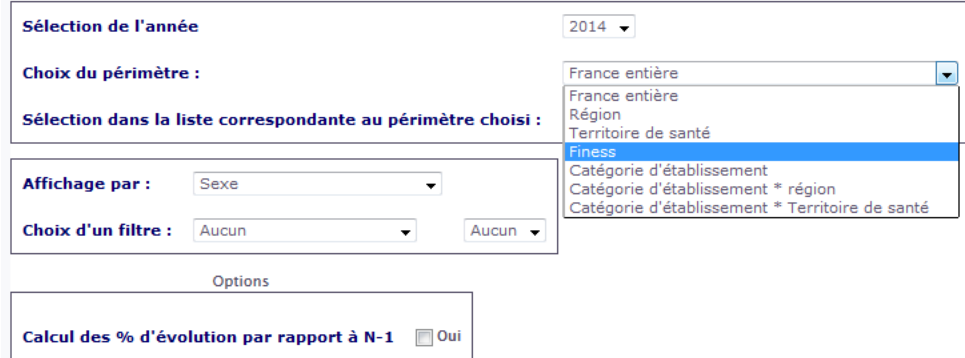

Les résultats peuvent être obtenus depuis l'année 2012. Ils peuvent être affichés selon divers critères :

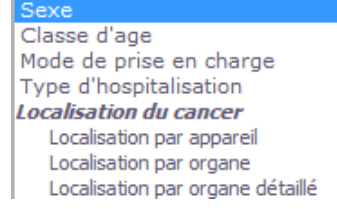

#### **ILLUSTRATION : tableaux de résultats**

Pour chaque requête les résultats s'affichent dans 3 tableaux : le premier donne les résultats en nombre de séjours/séances, le second en nombre de patients et le 3ème donne la valorisation des séjours sélectionnés. A partir du 1<sup>er</sup> tableau, on peut avoir une répartition des séjours par GHM, CMD, niveau de sévérité ou CAS :

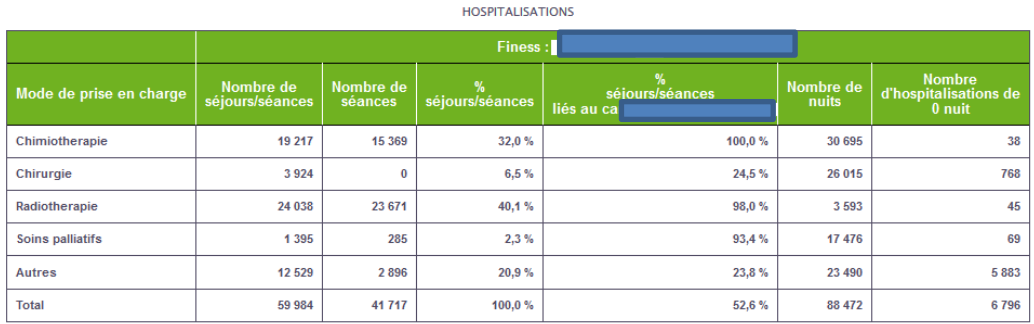

Avec ID

#### Annexe 2

Il peut y avoir plusieurs modes de prise en charge dans un même séjour, le total n'est pas égal à la somme des lignes, car les doubles comptes sont annulés.

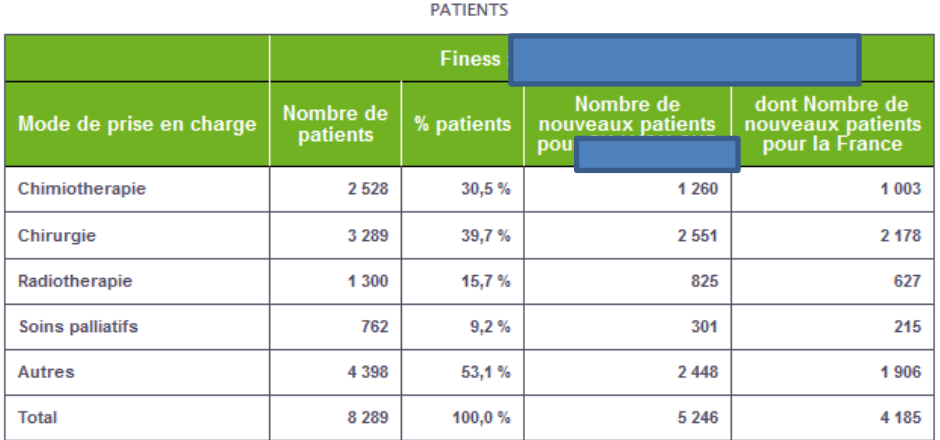

Sur la première ligne : 1260 patients sont nouveaux pour l'établissement, parmi lesquels 1003 le sont au niveau national, ce qui signifie que 257 patients, nouveaux pour l'établissement, ont été pris en charge dans un ou plusieurs autres établissements.

Comme dans le tableau précédent, il peut y avoir des doubles comptes entre les lignes et le total n'est donc pas égal à la somme des lignes.

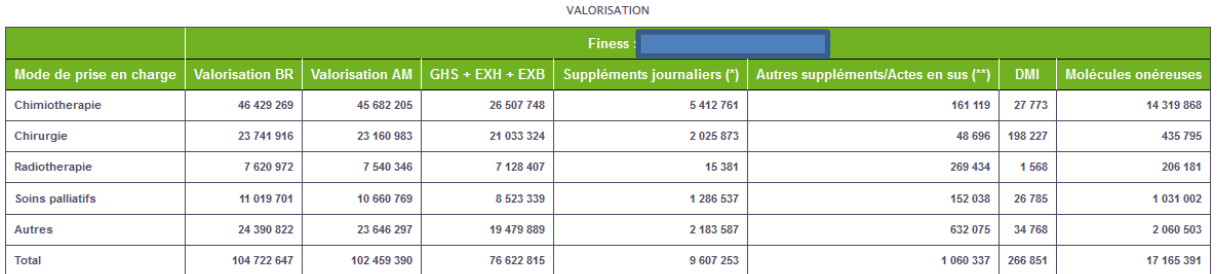

#### **POUR ALLER PLUS loin : calculer l'activité en cancérologie du GHT**

A partir de l'export EXCEL il est possible de sommer les données des différents établissements du GHT pour obtenir l'activité du GHT en cancérologie.

#### **NB : les tableaux en nombre de patients ne peuvent pas s'additionner car on ne sait pas repérer dans l'application les patients qui auraient pu fréquenter plusieurs établissements du GHT**

**Application Tableau de bord cancérologie**  Accès : [http://www.scansante.fr/applications/tableau-bord-cancerologie](http://www.scansante.fr/applications/analyse-croisee-consommation-production-de-soins) Notice : [http://www.scansante.fr/sites/default/files/content/236/notice\\_tableaux\\_de\\_bord\\_cancerologie\\_2.pdf](http://www.scansante.fr/sites/default/files/content/236/notice_tableaux_de_bord_cancerologie_2.pdf)

### <span id="page-38-0"></span>Application- champ HAD Indicateurs HAD

#### **Analyse de l'activité détaillée par établissement**

Les données annuelles sur l'hospitalisation à domicile, issues du PMSI, sont ici présentées sous forme de trois tableaux :

- la synthèse des indicateurs établis par la circulaire DGOS/R4/2013/398 du 4 décembre 2013 relative au positionnement et au développement de l'hospitalisation à domicile;
- la répartition détaillée de l'activité par mode d'entrée ;
- la répartition détaillée de l'activité par mode de prise en charge principal (MPP).

Ces indicateurs sont déclinés, quand cela est opportun, au niveau national, par région, par territoire de santé et par établissement.

#### **ILLUSTRATION : formulaire d'interrogation des données**

Les tableaux présentent un historique depuis 2012.

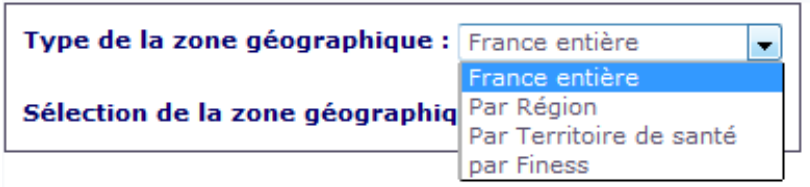

#### **ILLUSTRATION : tableau de résultat**

### Finess : 170023279 - GROUPEMENT HOSPITALIER DE LA ROCHELLE RE-AUNIS<br>Synthèse des indicateurs de la Circulaire du 4/12/2013

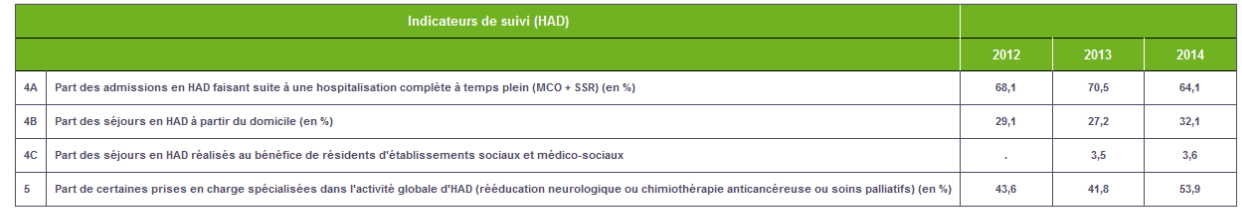

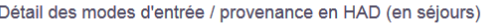

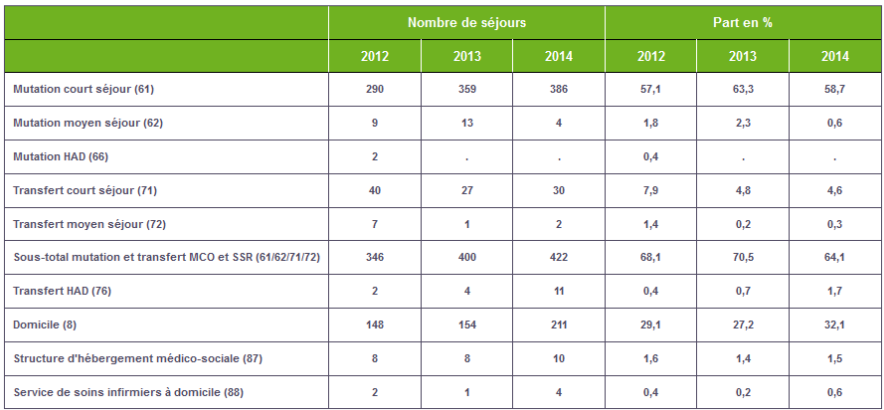

#### Annexe 2

#### Détail des modes d'entrée / provenance en HAD (en séjours)

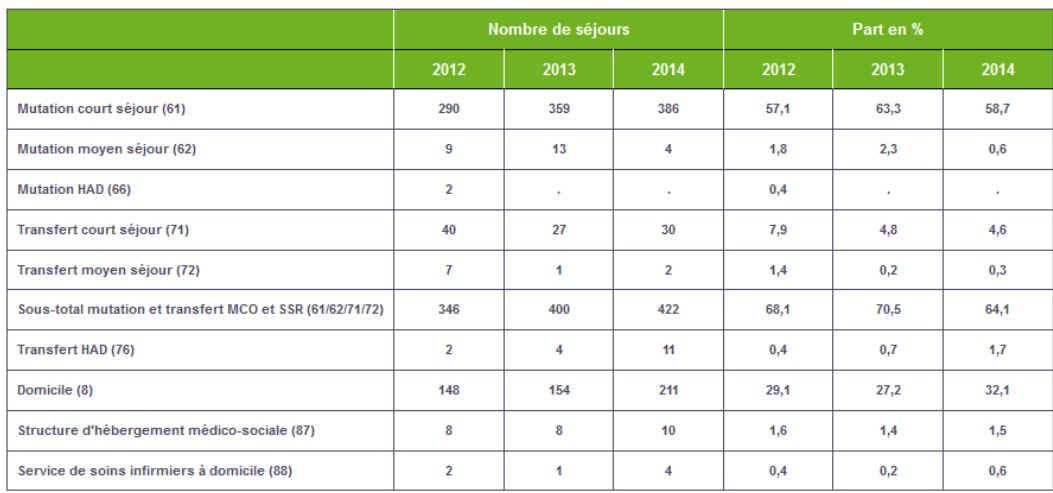

Détail des modes de prise en charge PRINCIPAUX (MPP) (en journées)

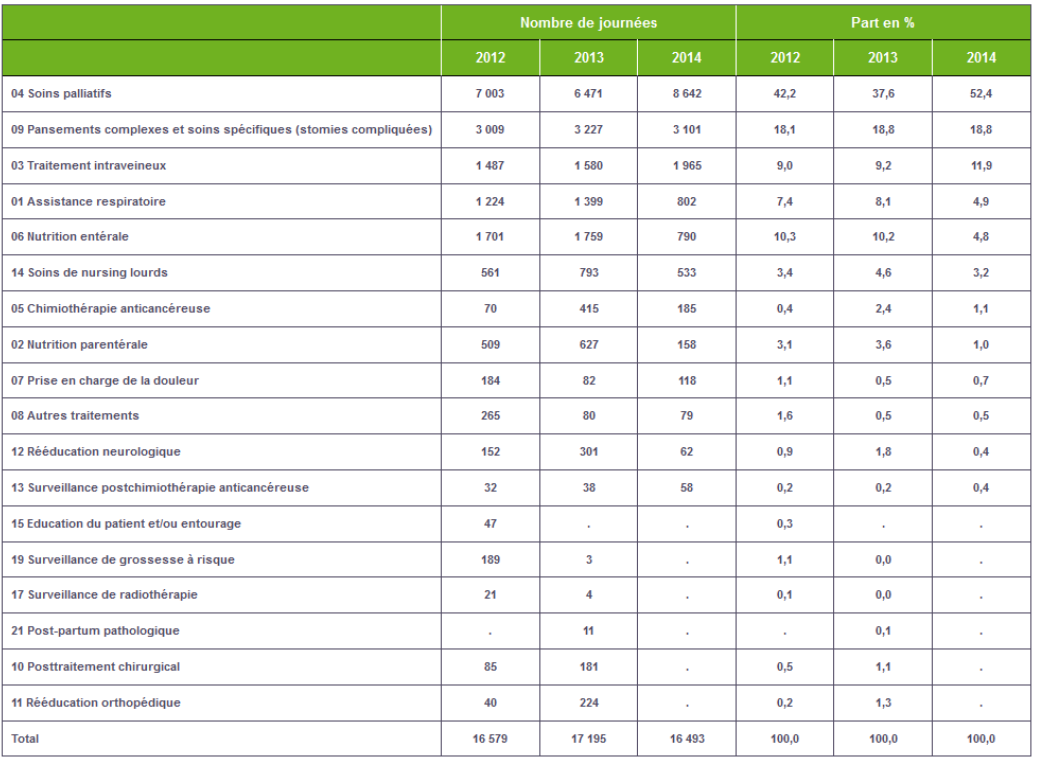

## **Application Part de marché**

Accès :<http://www.scansante.fr/applications/indicateurs-had> Notice [http://www.scansante.fr/sites/default/files/content/42/notice\\_indicateurs\\_had\\_1.pdf](http://www.scansante.fr/sites/default/files/content/42/notice_indicateurs_had_1.pdf)

Avec ID

### <span id="page-40-0"></span>Application – champ SSR SSR : fiche établissement

#### **Analyse de l'activité détaillée par établissement**

Cette fiche établissement annuelle apporte une vision synthétique avec des indicateurs issus de différentes sources (activité, finances, RH et qualité) pour chaque établissement ayant une activité SSR.

Pour plus de précisions sur les résultats affichés, des liens hypertextes vous renvoient sur d'autres applications ScanSanté plus détaillées.

#### **ILLUSTRATION : formulaire d'interrogation des données**

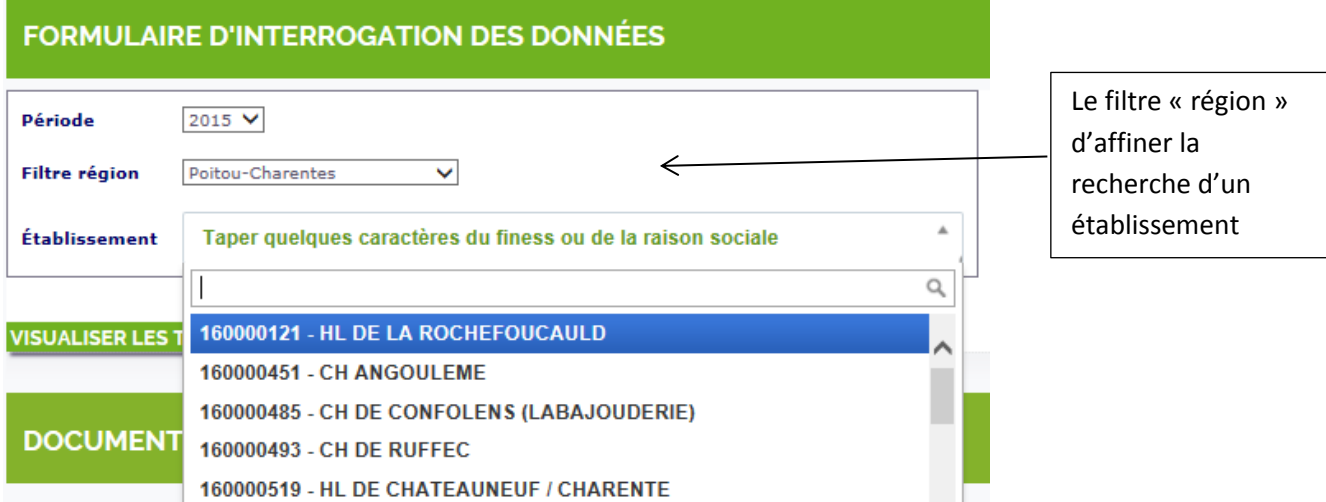

Les données sont disponibles depuis 2013.

Chaque fiche restitue :

- la carte d'identité de l'établissement
- une synthèse de l'activité SSR de l'établissement (patientèle)
- les caractéristiques de l'activité SSR de l'établissement (par catégorie majeure : nombre de journées et durées de prise en charge)
- la situation financière de l'établissement
- les **ressources humaines** de l'établissement
- l'intégration dans l'environnement de l'établissement (part de marché)
- la **qualité** et la sécurité des soins au sein de l'établissement.

#### **POUR ALLER PLUS LOIN :**

- Si vous souhaitez plus de précisions sur les résultats affichés, des liens hypertextes vous renvoient sur d'autres applications ScanSanté plus détaillées.
- Des indicateurs sur la situation financière et sur la qualité et la sécurité des soins sont également restitués dans cette synthèse

## **Application SSR : fiche établissement**

Accès : [http://www.scansante.fr/applications/fiche\\_etablissement\\_SSR](http://www.scansante.fr/applications/fiche_etablissement_SSR) Notice : [http://www.scansante.fr/sites/default/files/content/282/notice\\_fiche\\_ssr\\_0.pdf](http://www.scansante.fr/sites/default/files/content/282/notice_specifique_ssr_2013_scansante.pdf)

Avec ID

#### <span id="page-41-0"></span>Application- champ Psychiatrie RME-Psy établissement

#### **Analyse de l'activité détaillée par établissement**

Cette application caractérise l'activité de psychiatrie réalisée par les établissements pour les 5 années les plus récentes disponibles : patientèle, production de soins et ressources financières de l'établissement.

#### **Remarque : Pour cette application un établissement n'a accès qu'aux données le concernant**

#### **ILLUSTRATION : formulaire d'interrogation des données**

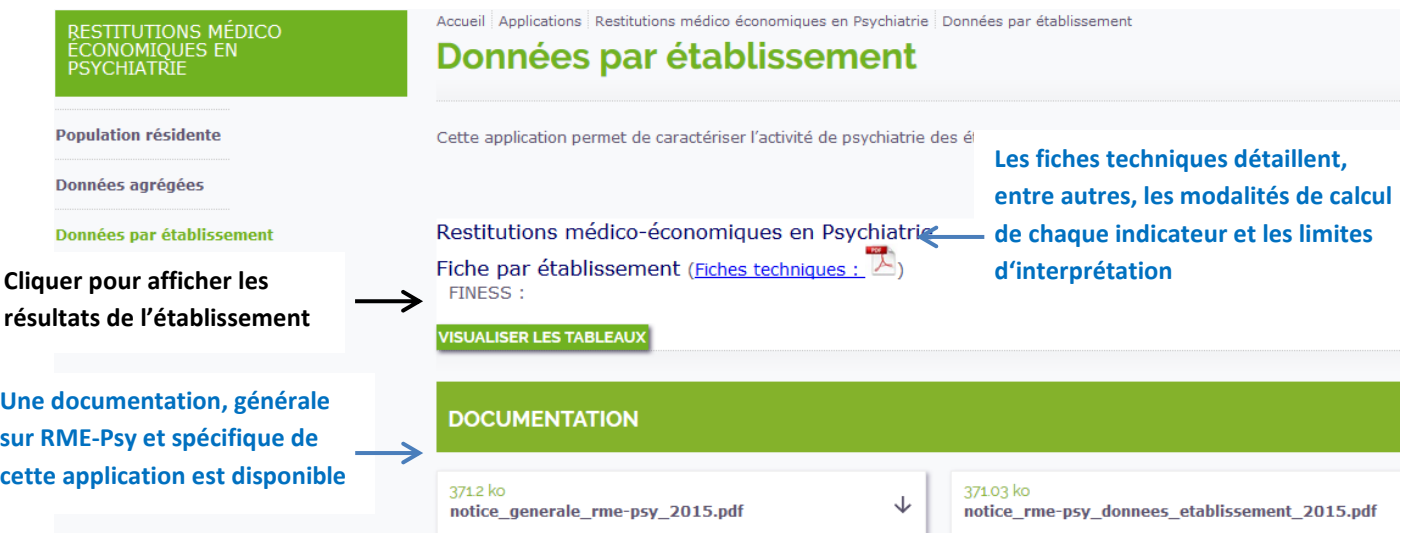

#### **ILUSTRATOIN : tableaux de résultat**

Les caractéristiques de l'établissement sont présentées dans l**a carte d'identité de l'établissement.**

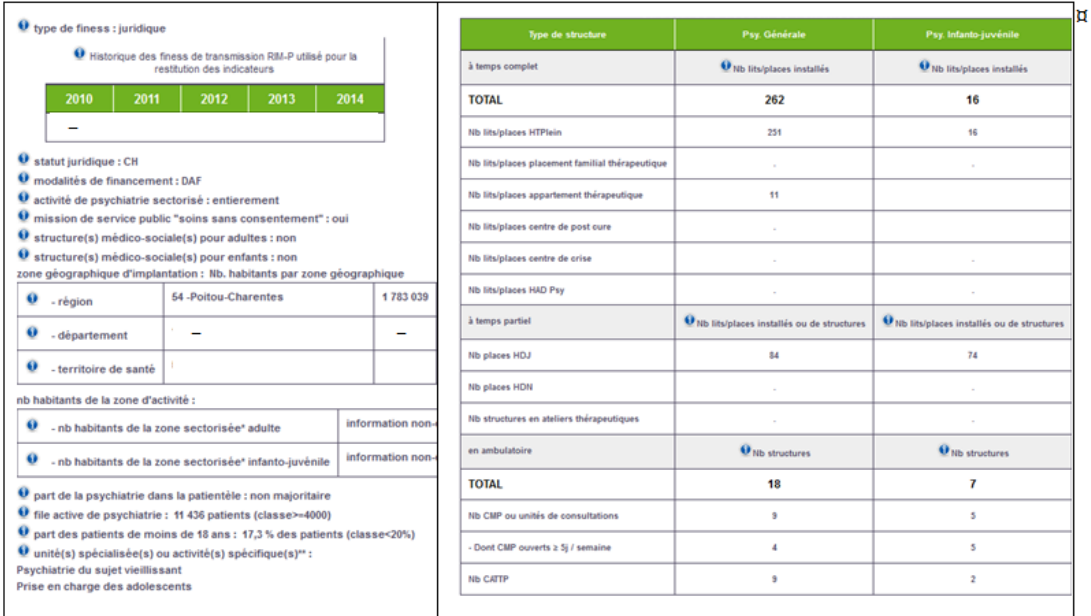

#### Annexe 2

#### Pour chaque établissement, la patientèle prise en charge en psychiatrie est détaillée

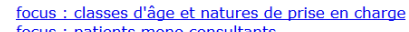

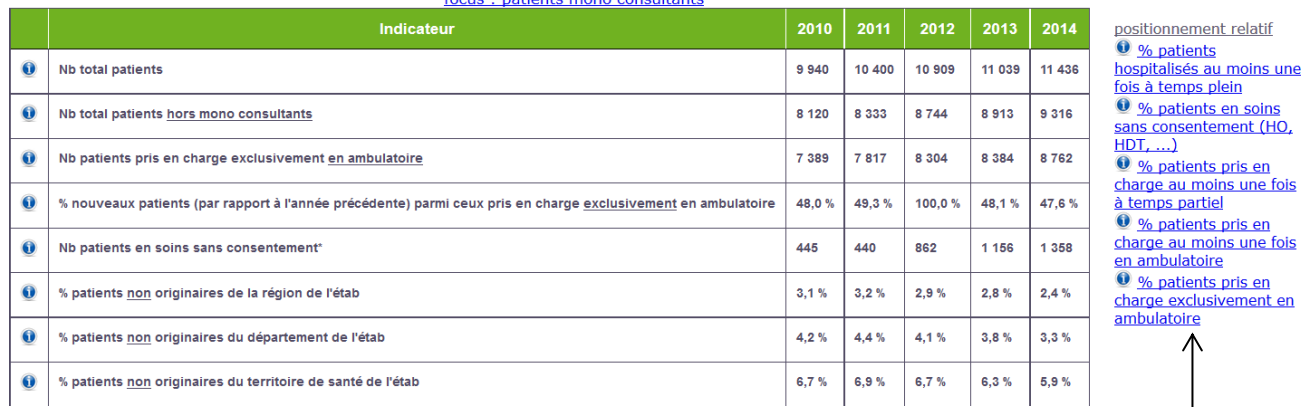

De même que les soins produits dans le champ psychiatrie par mode de prise en charge :

**Les positionnements relatifs vous permettent de comparer l'activité de l'établissement à l'activité nationale et régionale**

> Par exemple pour les prises en charge à temps complet :

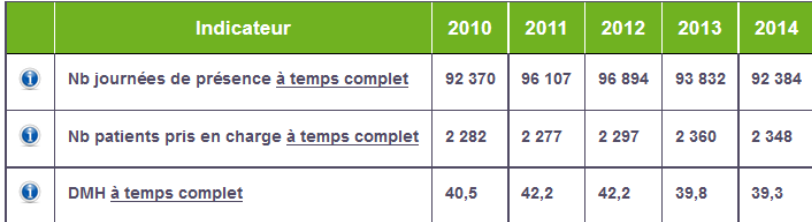

#### > ou pour les prises en charge ambulatoires :

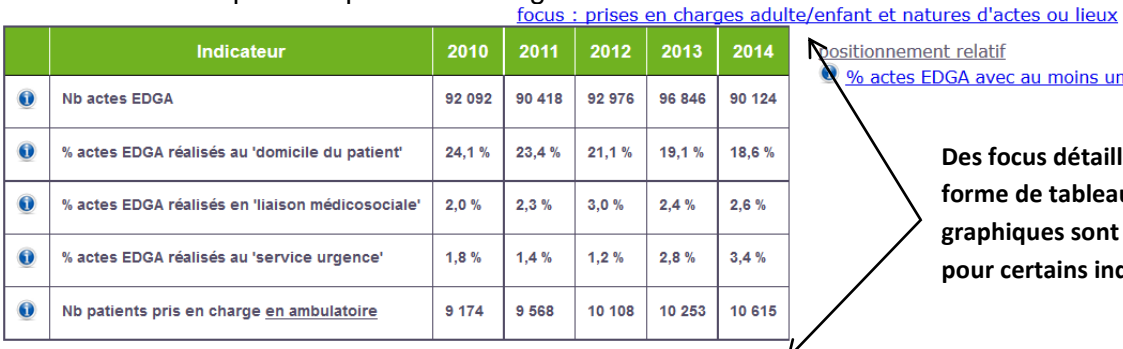

#### $1 - 1 = 1$  $\alpha=1$

oins un intervenant médecin

**Létaillés sous ableaux ou** sont accessibles **pour contrateurs** 

#### <sup>O</sup> Nb actes par nature d'acte (E, D, G, A)

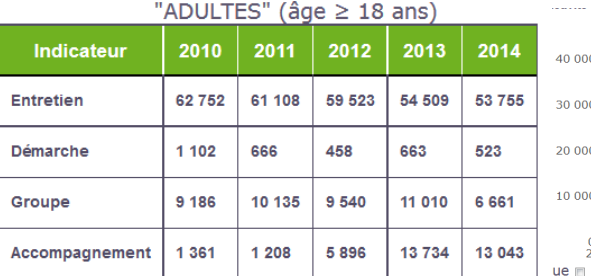

#### <sup>O</sup> Nb actes par lieu d'activité ambulatoire

"ADULTES" (âge  $\geq$  18 ans)

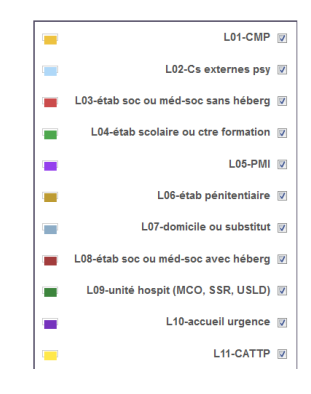

#### **Pour aller plus loin : deux autres applications sont disponibles pour caractériser une zone géographique**

 **RME-psy - [Données agrégées](http://www.scansante.fr/applications/rme-psy-agregats/submit?tab=exp&_program=snatpsy.psy_agreg_focus_drupal.sas&id_rgp=rgp_432519&focus=02)** qui permet d'élaborer des référentiels pour accompagner le parangonnage de l'activité de psychiatrie. Les critères d'agrégat reprennent les indicateurs de la carte d'identité et sont présentés dans le formulaire ci-dessous **:**

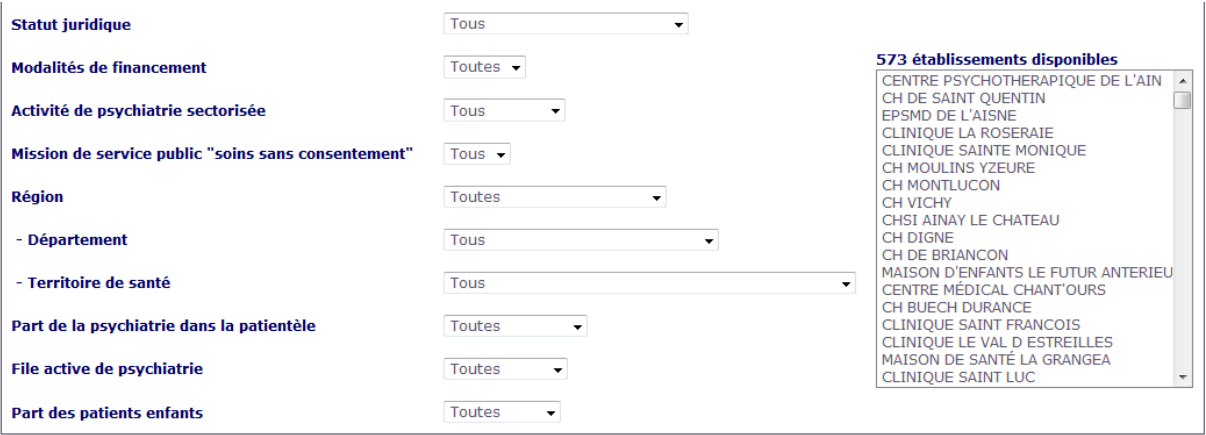

 **RME-psy - [Population résidente](http://www.scansante.fr/applications/rme-psy-population)** qui permet de mettre en perspective, pour une zone géographique sélectionnée (département, région, code géographique PMSI, …), des indicateurs caractérisant la population (indicateurs sociodémographiques) et les patients de cette zone, ainsi que l'offre de soins sanitaire, médico-sociale et libérale disponible pour la prise en charge des patients atteints de pathologies mentales.

### **Application RME Psy établissement** Accès : <http://www.scansante.fr/applications/rme-psy-etablissement>

Notice: [http://www.scansante.fr/sites/default/files/content/58/notice\\_rme-psy\\_donnees\\_etablissement\\_2015.pdf](http://www.scansante.fr/sites/default/files/content/58/notice_rme-psy_donnees_etablissement_2015.pdf)

#### <span id="page-44-0"></span>Application – 4 champs Activité infra-annuelle des établissements

#### **Activité de chacun des établissements (selon le finess de transmission) d'un département ou d'une région mise à jour au fil des transmissions PMSI**

L'application restitue :

- des cartes de répartition du nombre de séjours ou journées par région et par département
- puis en cliquant sur chaque région ou département un tableau de caractérisation de l'activité de chacun des établissements de la zone géographique sélectionnée.

L'application est disponible pour les 4 champs et s'alimente au fil des transmissions PMSI (mise à jour hebdomadaire). Elle permet ainsi d'apprécier l'activité de l'ensemble des établissements d'un GHT **tout au long de l'année sans attendre le scellement des bases.**

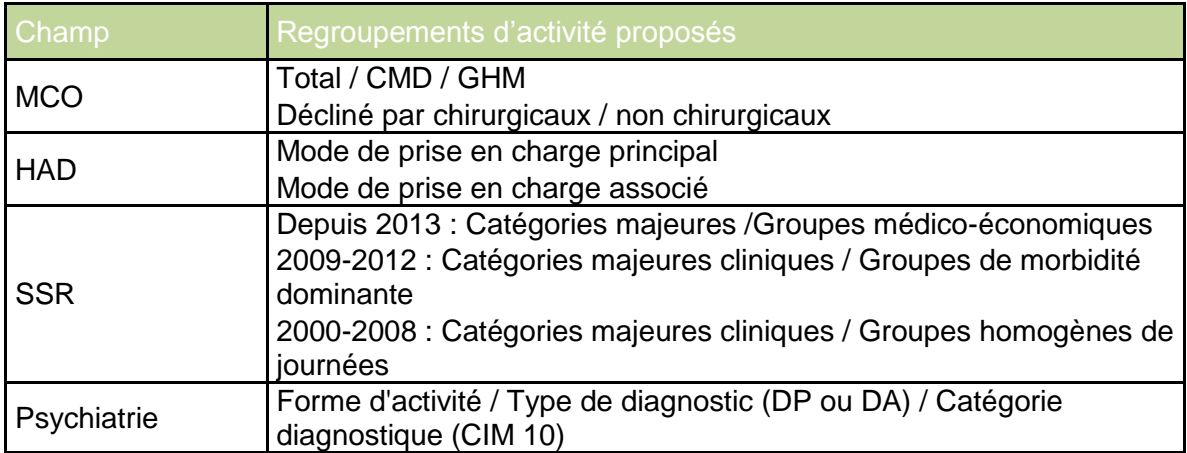

#### **ILLUSTRATION : formulaire d'interrogation des données**

#### Champ MCO

Les résultats peuvent être obtenus depuis l'année 1995. Ils peuvent être affichés selon divers critères :

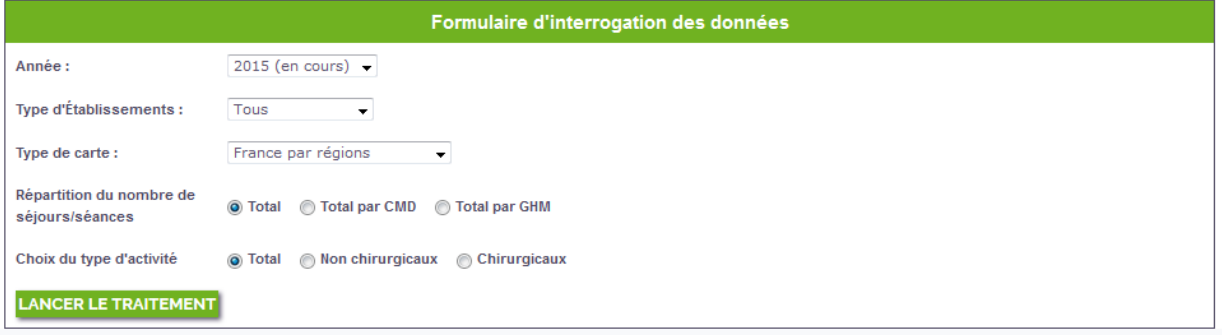

#### Champ HAD

Les résultats peuvent être obtenus depuis l'année 2005. Ils peuvent être affichés selon divers critères :

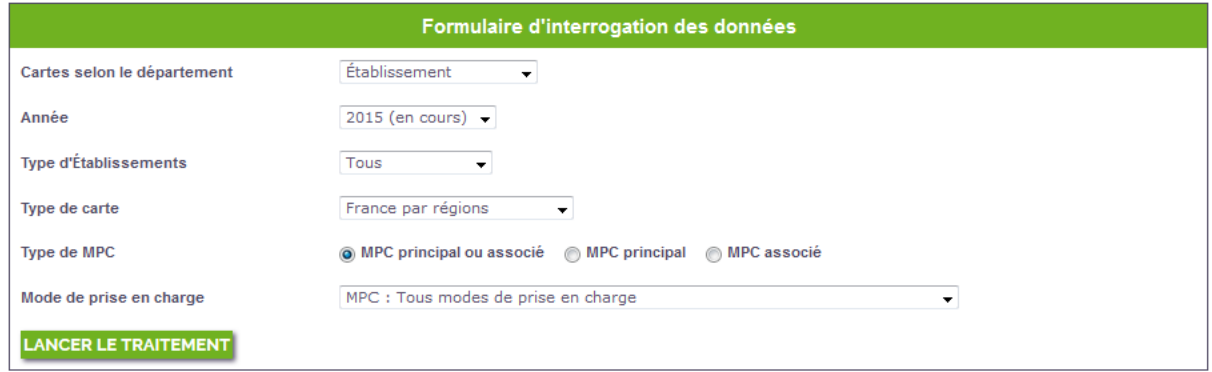

#### Champ SSR

Les résultats peuvent être obtenus depuis l'année 1999. Ils peuvent être affichés selon divers critères :

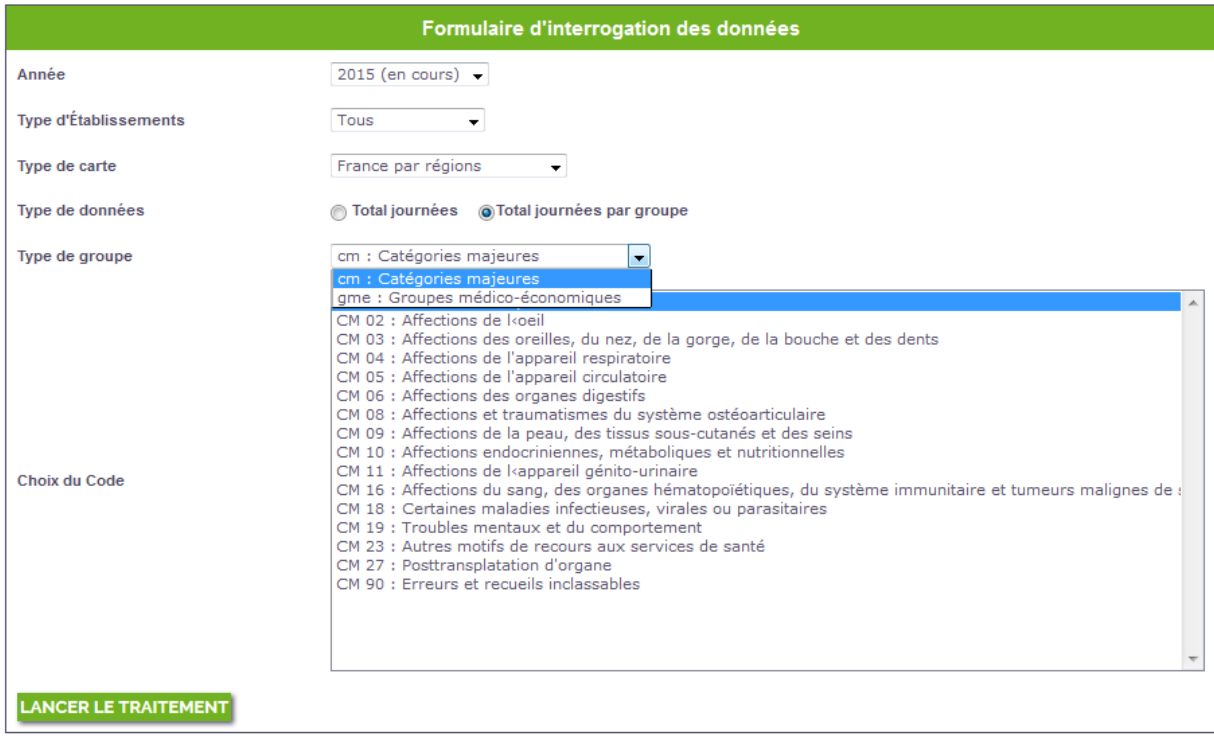

#### Champ Psychiatrie

Les résultats peuvent être obtenus depuis l'année 2006. Ils peuvent être affichés selon divers critères :

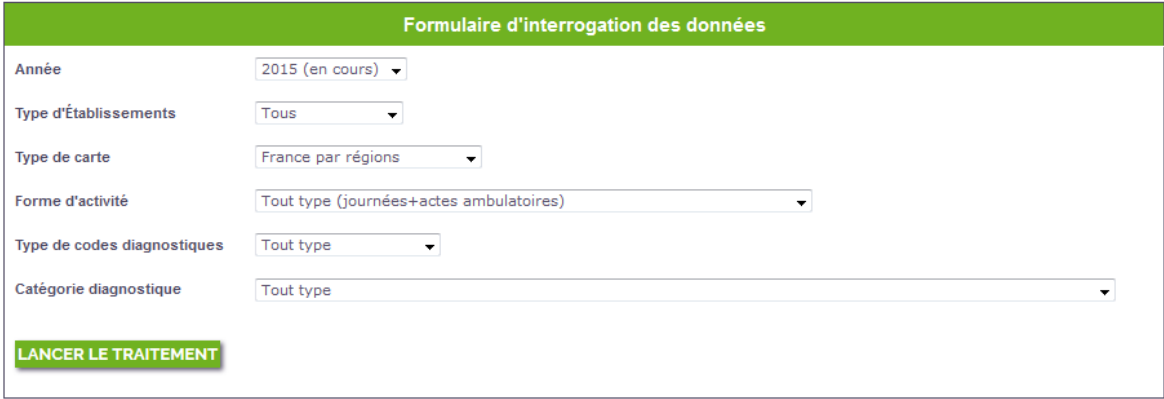

#### Annexe 2

#### **ILLUSTRATION : tableaux de résultats**

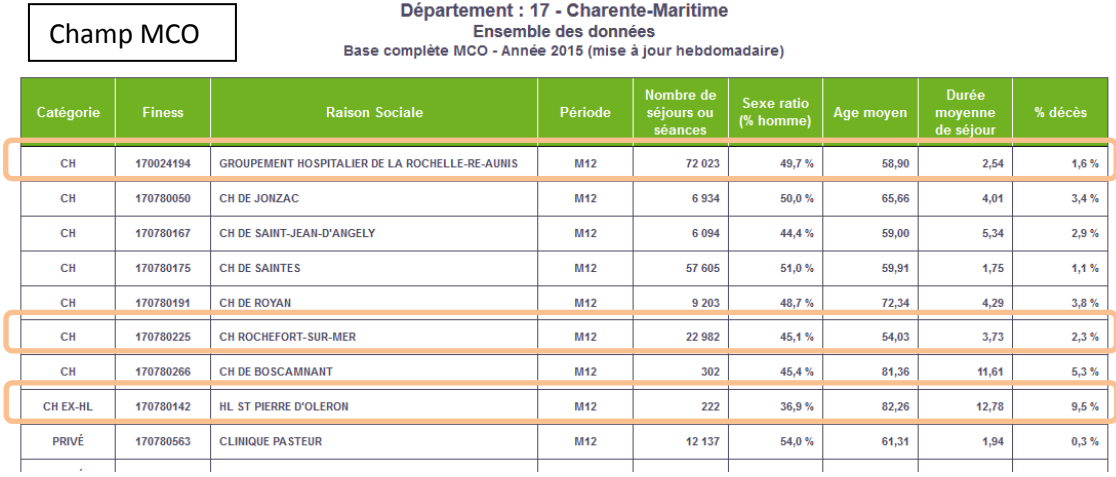

#### Champ HAD

Département : 17 - Charente-Maritime<br>Mode de prise en charge principal ou associé: Tous modes de prise en charge<br>Ensemble des établissements HAD - Année 2015 (mise à jour hebdomadaire) - Sélection: Établissements dans le d

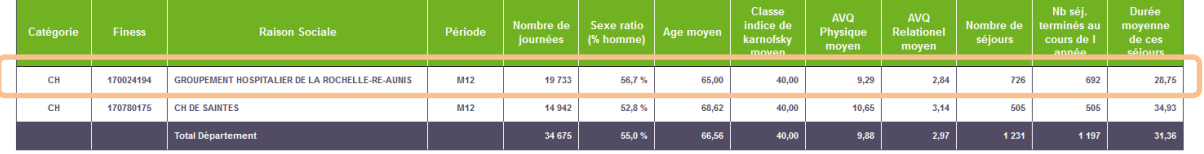

Champ SSR

#### Département : 17 - Charente-Maritime Ensemble des données<br>Base Publique et PSPH SSR - Année 2015 (mise à jour hebdomadaire)

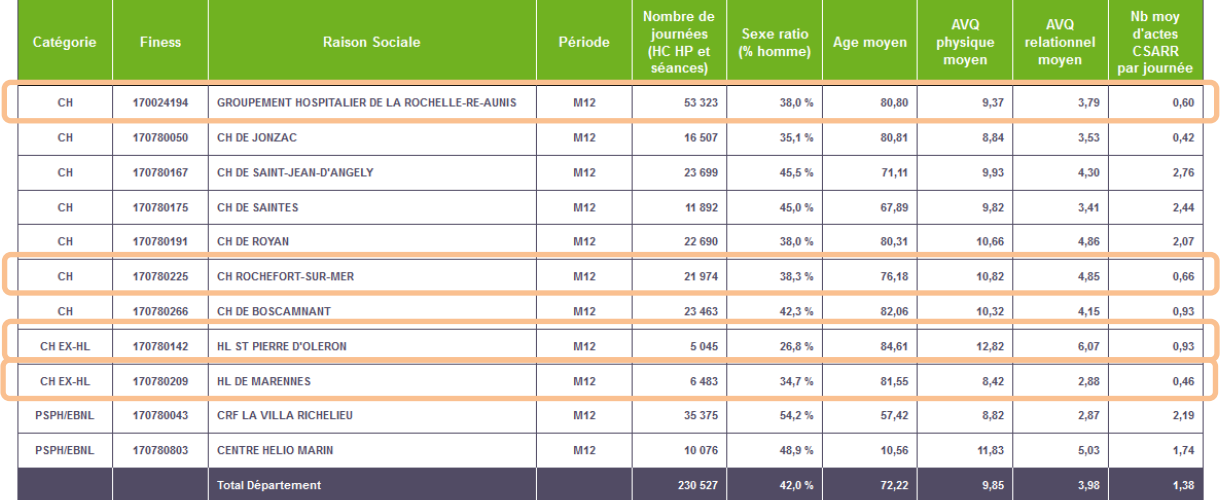

Champ Psychiatrie<br>
Ensemble des établissements de psychiatrie - Année 2015 (mise à jour hebdomadaire) - Tout type<br>
Ensemble des établissements de psychiatrie - Année 2015 (mise à jour hebdomadaire) - Tout type (journées+ac

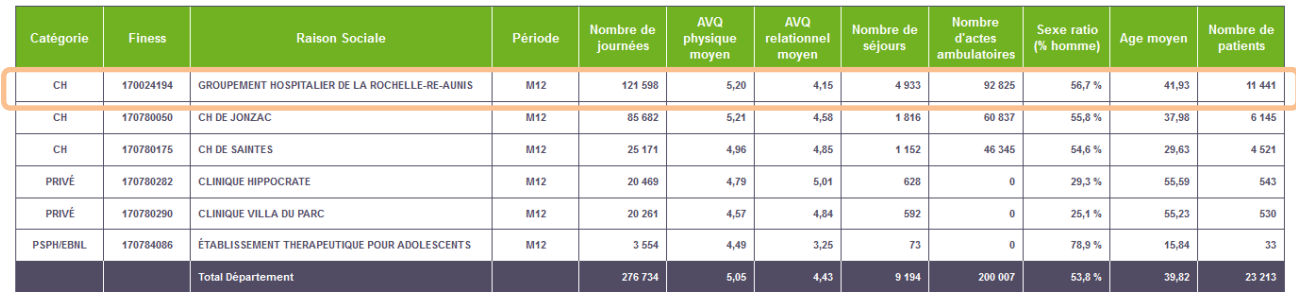

#### **Pour aller plus loin :**

Cette application permet de suivre la contribution de chacun des établissements du GHT selon différents regroupements d'activité, au fil des transmissions PMSI. Ainsi les données M12 2015 sont disponibles depuis leur transmission sans attendre les bases scellées, et les données 2016 seront accessibles au fil des périodes.

*Illustration sur le champ SSR : Contribution des établissements du GHT – 3 principales catégories majeures en SSR*

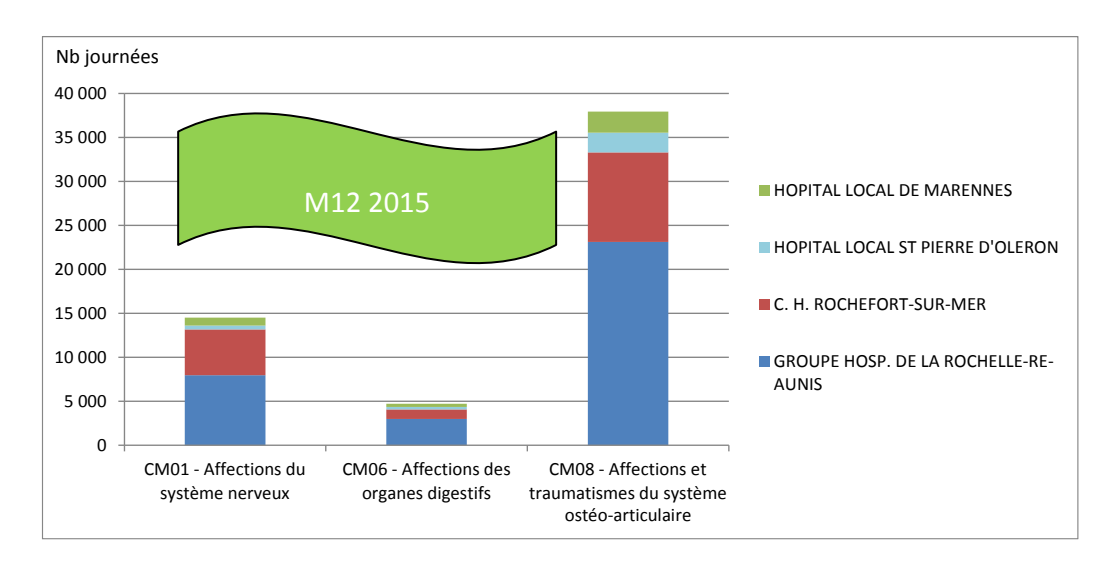

## **Application Activité infra-annuelle**

Accès :<http://www.scansante.fr/applications/cartographie-activite>

Notices MCO : [http://www.scansante.fr/sites/default/files/content/30/notice\\_cartographie\\_activite\\_mco\\_0.pdf](http://www.scansante.fr/sites/default/files/content/30/notice_cartographie_activite_mco_0.pdf) HAD: [http://www.scansante.fr/sites/default/files/content/29/notice\\_cartographie\\_activite\\_had\\_0.pdf](http://www.scansante.fr/sites/default/files/content/29/notice_cartographie_activite_had_0.pdf) SSR : [http://www.scansante.fr/sites/default/files/content/32/notice\\_cartographie\\_activite\\_ssr\\_1.pdf](http://www.scansante.fr/sites/default/files/content/32/notice_cartographie_activite_ssr_1.pdf) Psychiatrie :

[http://www.scansante.fr/sites/default/files/content/31/notice\\_cartographie\\_activite\\_psy\\_0.pdf](http://www.scansante.fr/sites/default/files/content/31/notice_cartographie_activite_psy_0.pdf)